### **REPUBLIQUE ALGERIENNE DEMOCRATIQUE ET POPULAIRE MINISTERE DE L'ENSEIGNEMENT SUPERIEUR ET DE LA RECHERCHE SCIENTIFIQUE**

11 برا دیم

*Université de Mohamed El-Bachir El-Ibrahimi - Bordj Bou Arreridj*

 **Faculté** *des Sciences et de la technologie* 

*Département d'Electronique*

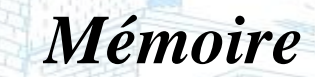

*Présenté pour obtenir* 

**LE DIPLOME DE MASTER** 

FILIERE : **ELECTRONIQUE**

**Spécialité : Electronique des Systèmes Embarqués** 

Par

 **Melle** *ZAGHDOUD Zineb* **Melle** *NOUIOUA Ahlem*

*Intitulé*

Etude comparative des techniques de réduction du bruit de speckle dans les images

*Soutenu le : 2 juillet 2023*

*Devant le Jury composé de :* 

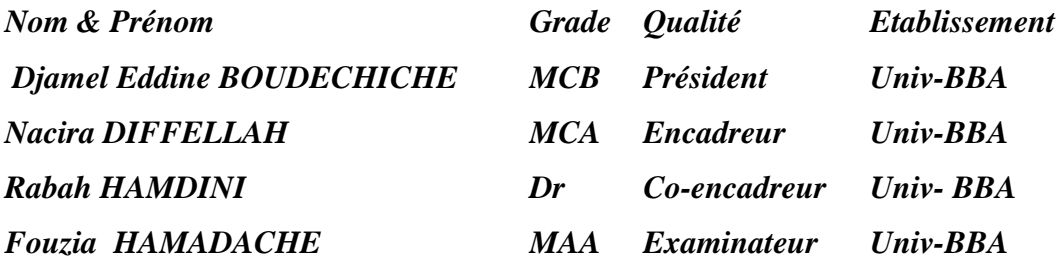

*Année Universitaire 2022/2023*

# *Remerciements*

*Avant tout, je remercie le « Dieu » pour la force, le courage et la volonté qu'il nous a donné pour faire ce mémoire de fin d'études*.

*second lieu,Nous tenons à remercier sincèrement notre encadreur Mme.Nacira DIFFELLAH enseignante chercheuse au sein de notre département, de tout notre respect pour lui. Pour sa patience à notre égard, son aide, ses précieux conseils, la confiance qu'elle nous a accordée, sa générosité et son suivi constant avec nous tout au long de la durée du* 

*projet*

*Nos remerciements s'adressent à notre co encadreur Dr. Rabah HAMDINI pour ses conseils et ses aiderions*

*Nous remercions les membres du jury le président et examinateur Dr Djamel Eddine BOUDECHICHE et l'examinatrice Mme Fouzia HAMADACHE, enseignants chercheurs à l'université de BBA, qui ont pris de leur temps pour juger ce modeste travail, qu'ils trouvent ici l'expression de notre gratitude et tout notre respect. Merci pour la considé*

*Merci également à tous les enseignants qui ont contribué à notre enseignement et à la formation qu'ils nous ont donné au cours des années que nous avons passées , en particulier les enseignants de notre département d'Electronique de l'Université Mohamed El Bachir EL IBRAHIMI Bordj Bou Arreridj*

*Enfin, c'est avec grand plaisir que nous gardons ces lignes comme témoignage de nos remerciements, gratitude et appréciation à toutes les personnes qui nous ont encouragés à faire ce travail, tant la famille, le collège et tous les employés du département d'électronique. et n'oubliez pas nos amis surtout , merci infiniment.*

Dédicace

*Je suis heureuse de dédier cet humble travail aux propriétaires de crédités après "Dieu"*

*A celui à qui je dois tout : A mon cher papa 'Abd Hafidh ' pour sa présence continue, ses efforts, son amour et ses sacrifices.*

*A celle qui m'as permis de devenir ce que je suis aujourd'hui : A ma chère maman 'Fatiha' pour sa patience, son amour, son soutien et ses encouragements.*

*Mes parents, je ne peux jamais rendre ce que vous avez fait pour moi.*

*A Mon cher grand-père ' Noui' 'A mes chers frères A ma chère soeur et ses filles A toute la famille ZAGHDOUD* 

*A tous mes amis.*

*A mon binôme Ahlem avec qui j'ai partagé mon espace de travail durant mes dernières années.* 

*Une dédicace spécial à Mme: Nacira DIFFELLAH* 

# *Zineb ZAGHDOUD*

Dédicace

*A ma très chère mère*

*Quoi que je fasse ou que je dise, je ne saurai point vous remercier comme il se doit. Votre affection me couvre, votre bienveillance me guide et votre présence à mes côtés a toujours été ma source de force pour affronter les différents obstacles.*

*A mon très cher père*

*Vous aves toujours été à mes côtés pour me soutenir et m'encourager. Que ce travail traduit ma gratitude et mon affection.*

*A mon binôme Zineb avec qui j'ai partagé mon espace de travail durant mes dernières années.* 

 *Une dédicace spécial à Mme: Nacira DIFFELLAH*

# *Ahlem NOIUOUA*

#### **الملخص**

في مشروعنا هذا الختامي للدراسة, قدمنا طرق و خوارزميات مخصصة لتقنيات تقليل ضوضاء المضاعفة في الصور مع مراعاة الحفاظ على الحواف. نقترح الطرق التالية: التصفية الخطية مرشح وينر، التصفية غير الخطية ، مرشح كواهارا ،مرشح المتوسط ،مرشح التصفية باالنتشار متباين الخواص . نقوم بمقارنة هذه الطرق ، *PSNR*، *SNR* ، *MSE* باستخدام معايير قياس الجودة الموضوعة بين الصور األصلية والصور المصفاة : . *SSIM*

**الكلمات المفتاحية** : تقليل ضوضاء الصورة ،ضوضاء المضاعفة ، التصفية غير الخطية، التصفية الخطية ،التصفية باإلنتشار ،معايير الجودة.

### **Résumé**

Dans ce projet de fin d'étude, nous présentons des méthodes algorithmiques dédiées aux techniques de réduction du bruit de speckle dans les images en tenant compte de la préservation des bords. Nous proposons : le filtrage linéaire : filtre de Wiener, le filtrage non linéaire : filtre de Kuwahara, le filtre médian, et le filtrage par diffusion SRAD. Nous comparons ces méthodes en se basant sur des critères de mesures de qualité objectifs appliqués entre les images originales les images filtrées : *MSE*, *SNR*, *PSNR*, *SSIM* .

**Mots clés (\*):** Débruitage d'image, bruit de speckle, filtrage linéaire, filtrage non linéaire, filtrage par diffusion, mesures de qualité...

#### Abstract

In this final project, we deal with algorithmic approaches to edge-preserving algorithms for speckle noise reduction in photos. We suggest: linear filtering: Wiener filter , non-linear filtering Kuwahara filter, median filter, and SRAD diffusion filter. Based on objective quality measurement standards that were applied to both the original and the filtered photos, we compare these methods: *MSE*, *SNR*, *PSNR*, *SSIM* .

**Keywords (\*) :** Image denoising , speckle noise, linear filtering, non linear filtering, diffusion filtering, quality measurements.

#### **Sommaire**

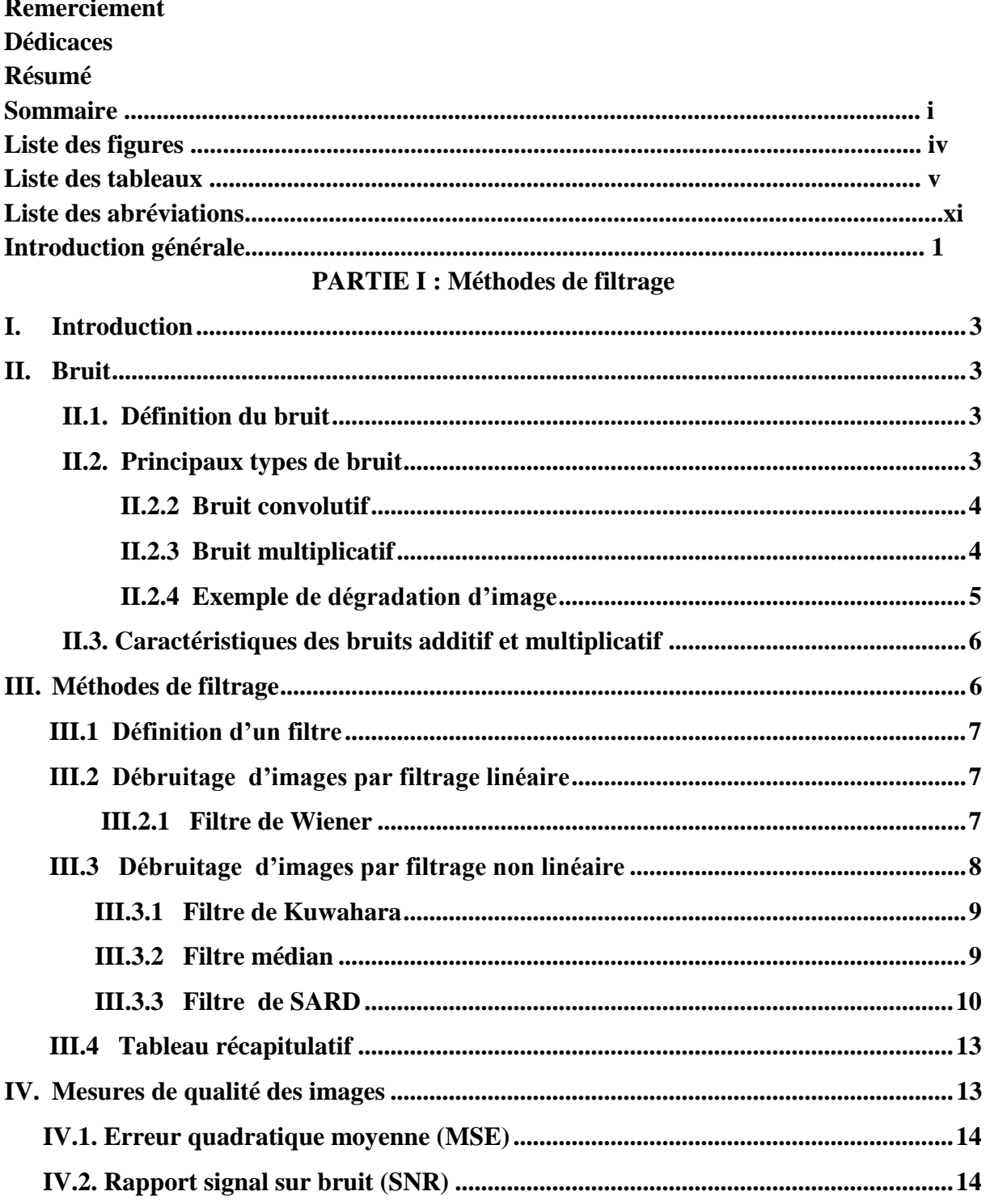

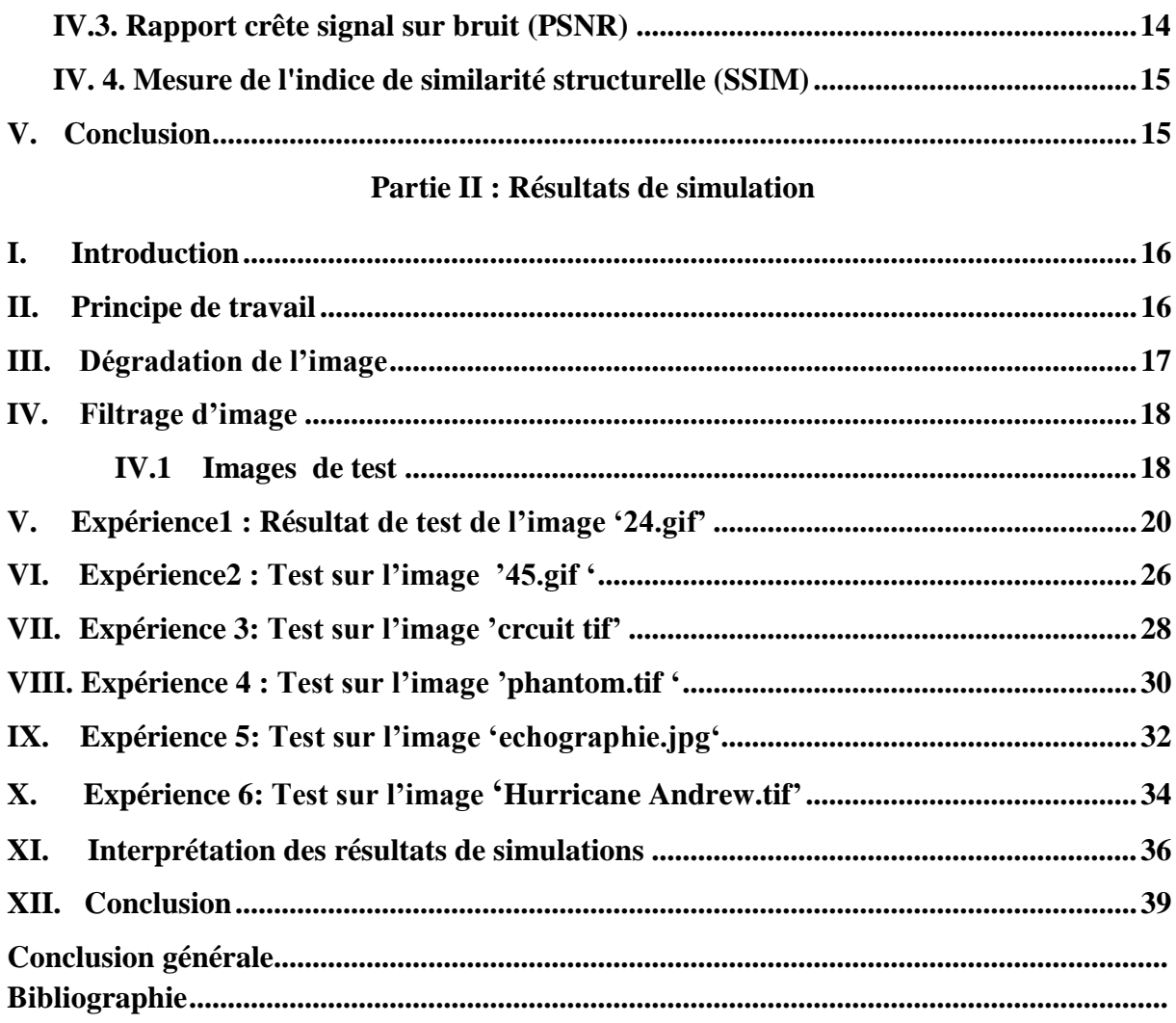

# Liste des figures

# **Partie I : Méthode de filtrage**

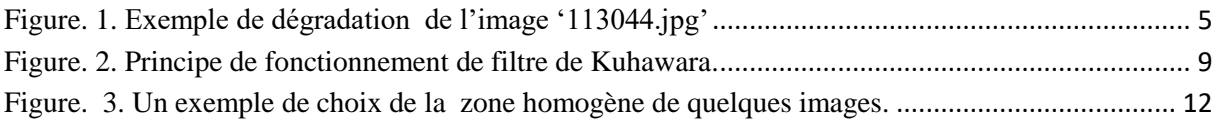

# **Partie II : Résultats de simulation**

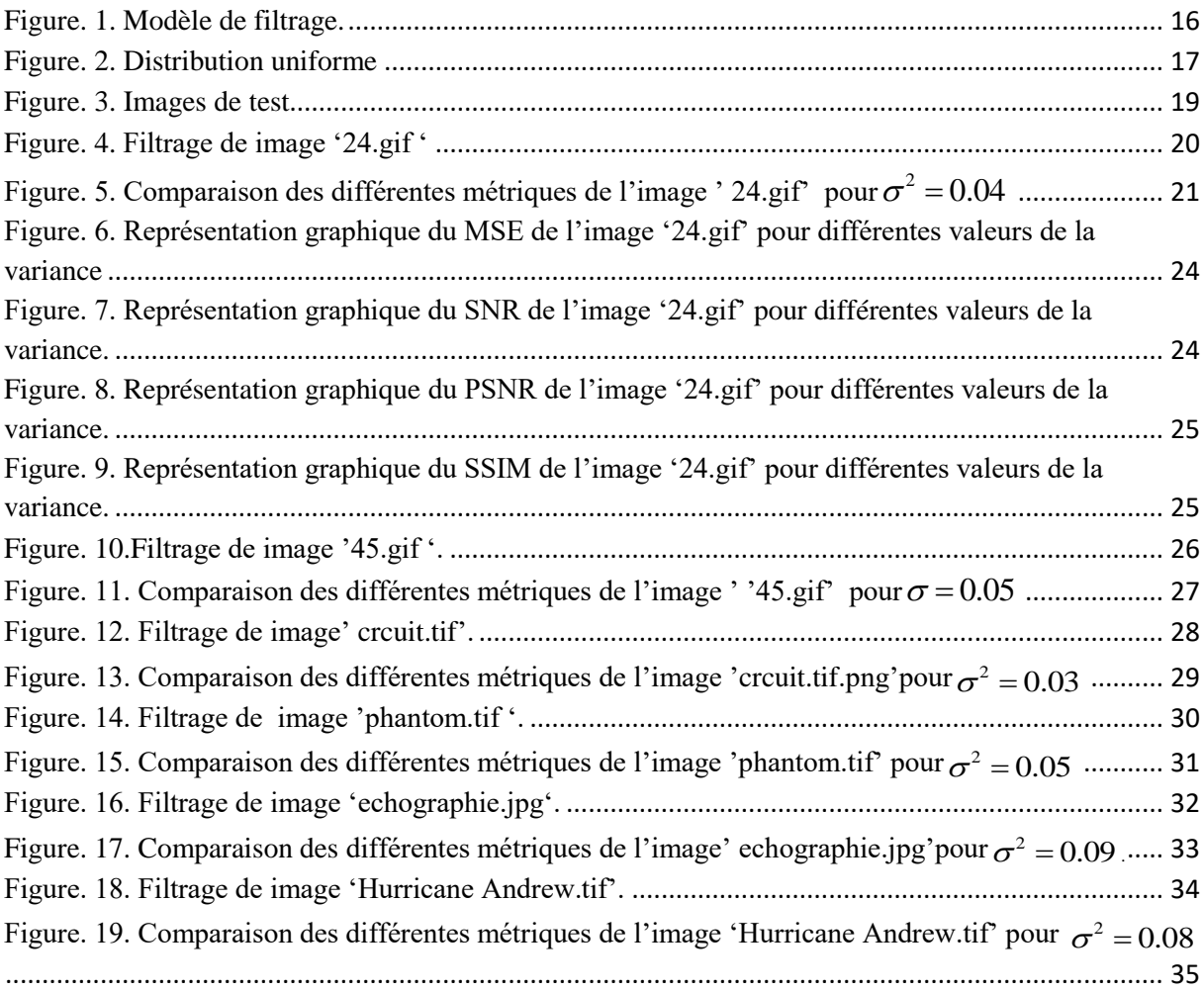

# **Liste de tableau**

# *Partie I : Méthode de filtrage*

**Tableau. 1.** Les avantages et l'inconvénient des différents filtres……………………………13

# *Partie II : Résultats de simulation*

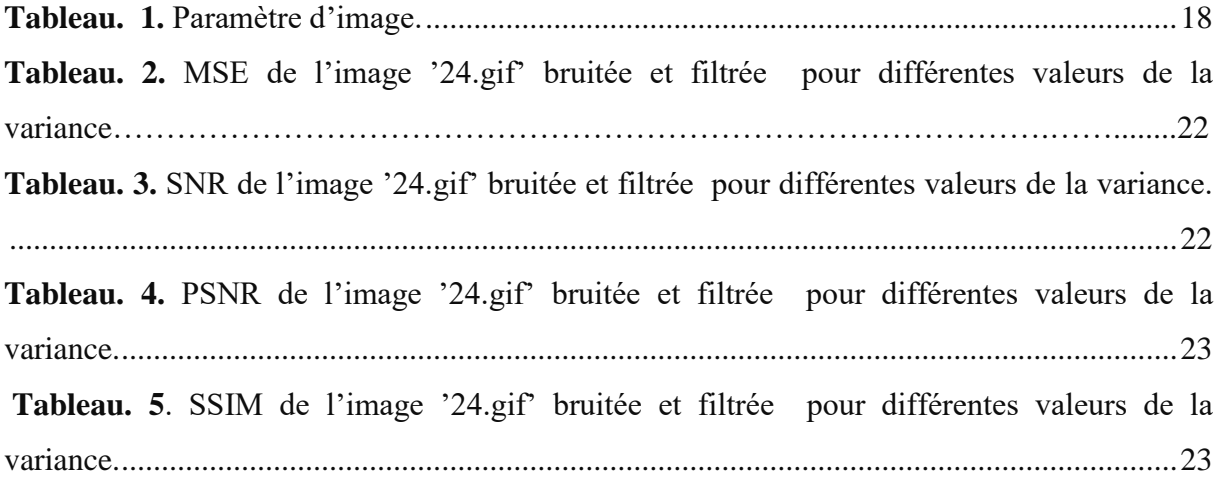

# *Nomenclature*

#### **Notations générales**

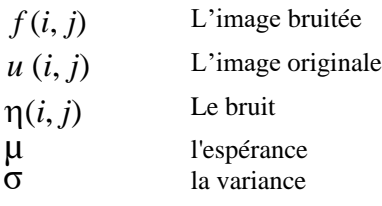

### **Liste des abréviations**

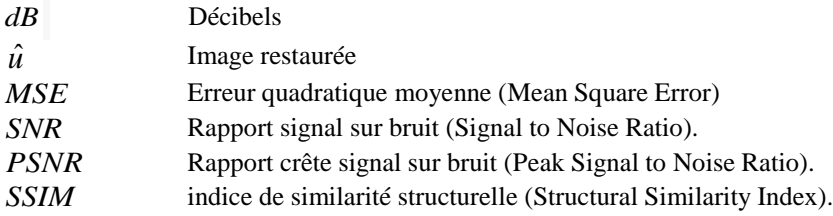

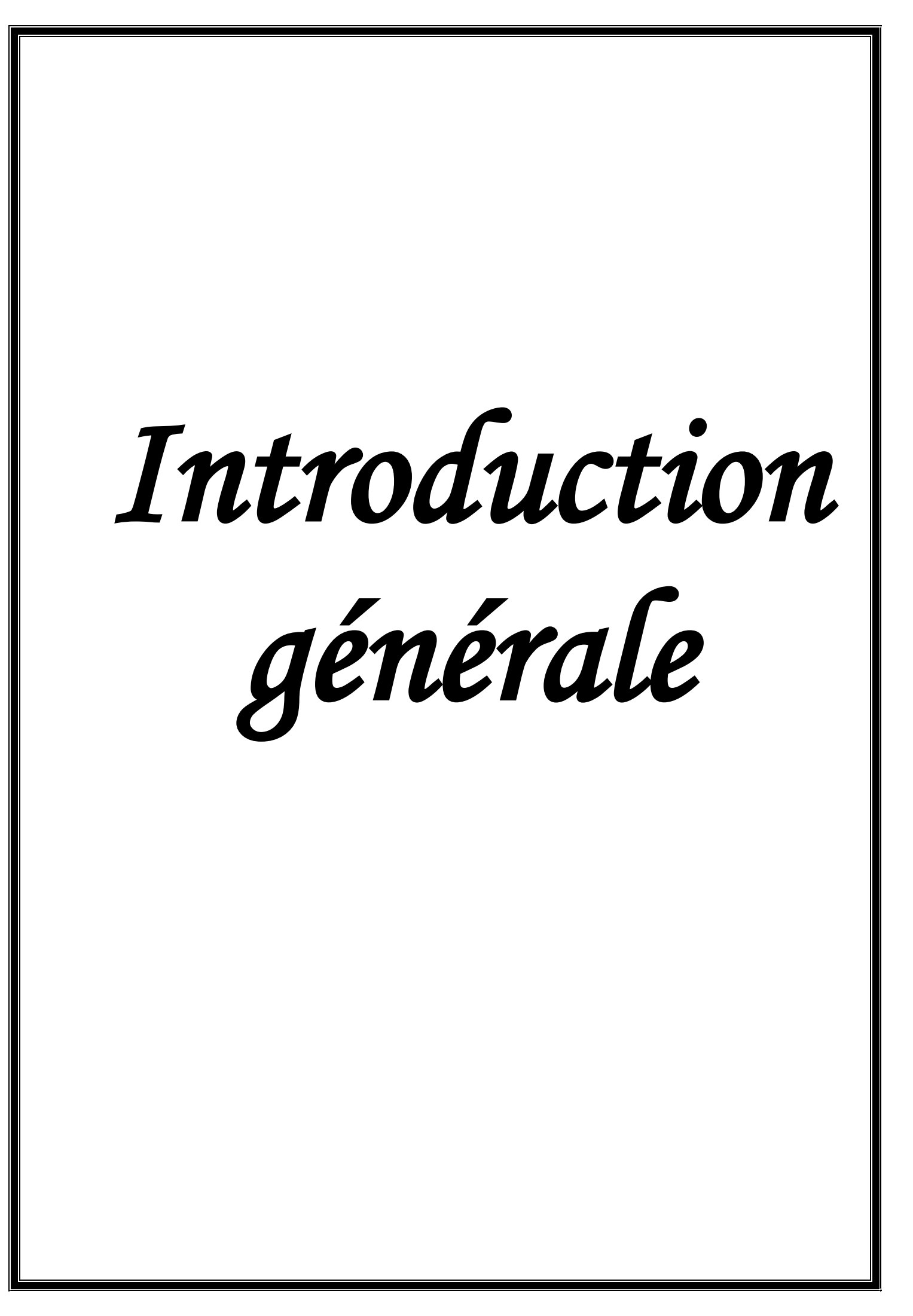

### **Introduction générale**

Le filtrage est un concept fondamental dans le domaine du traitement du signal et de l'imagerie, visant à améliorer la qualité des données en éliminant les perturbations indésirables. L'une de ces perturbations courantes est le bruit de speckle, qui affecte les images obtenues à partir de différentes techniques d'imagerie, telles que l'échographie, la télédétection….

Le bruit de speckle est une forme de bruit granulaire spécifique aux images cohérentes, c'est-à-dire aux images formées par interférences cohérentes des ondes. Il est généralement causé par des interactions aléatoires des ondes, qui entraînent une variation de phase et d'amplitude du signal, se traduisant par une apparence granuleuse et texturée sur l'image. Ce bruit est souvent considéré comme un obstacle majeur dans l'analyse et l'interprétation des images, car il peut masquer les détails fins et altérer les caractéristiques structurelles des objets.

Le filtrage du bruit de speckle revêt une grande importance dans de nombreuses applications, car il permet d'améliorer la visibilité des objets et de faciliter leur segmentation, leur classification et leur analyse quantitative. Cependant, le filtrage du bruit de speckle présente des défis particuliers en raison de sa nature statistique complexe et de ses caractéristiques uniques.

Notre mémoire est subdivisé en deux parties :

Dans le première partie, nous examinerons de plus près le bruit de speckle , les principaux types de bruits et les caractéristiques des bruits additif et multiplicatif. Nous présenterons en premier lieu les méthodes classiques de filtrage d'images corrompue par un bruit multiplicatif : le filtre Wiener, le filtre de Kuwahara le filtre médian, puis, nous passerons au filtrage par la technique du filtrage à base des équations aux dérivées partielles (EDP), plus précisément le filtrage par la diffusion non-linéaire anisotrope basée sur le modèle de Perona-Malik. Nous terminerons cette partie par les mesures de qualité : le *MSE* (Mean Square Erreur (Erreur quadratique moyenne)), le *PSNR* (Peak Signal –Noise Ratio (rapport signal sur bruit de crête)), le *SNR* (Signal Noise to Ratio (rapport signal sur bruit), et le *SSIM* (Structural Similarity

Index Measure (mesure de l'indice de similarité structurelle) pour montrer les performances de chaque méthode de filtrage.

Dans la deuxième partie, nous allons présenter les résultats de simulation des différentes méthodes filtrage .Nous terminons par une conclusion générale et nos perspectives.

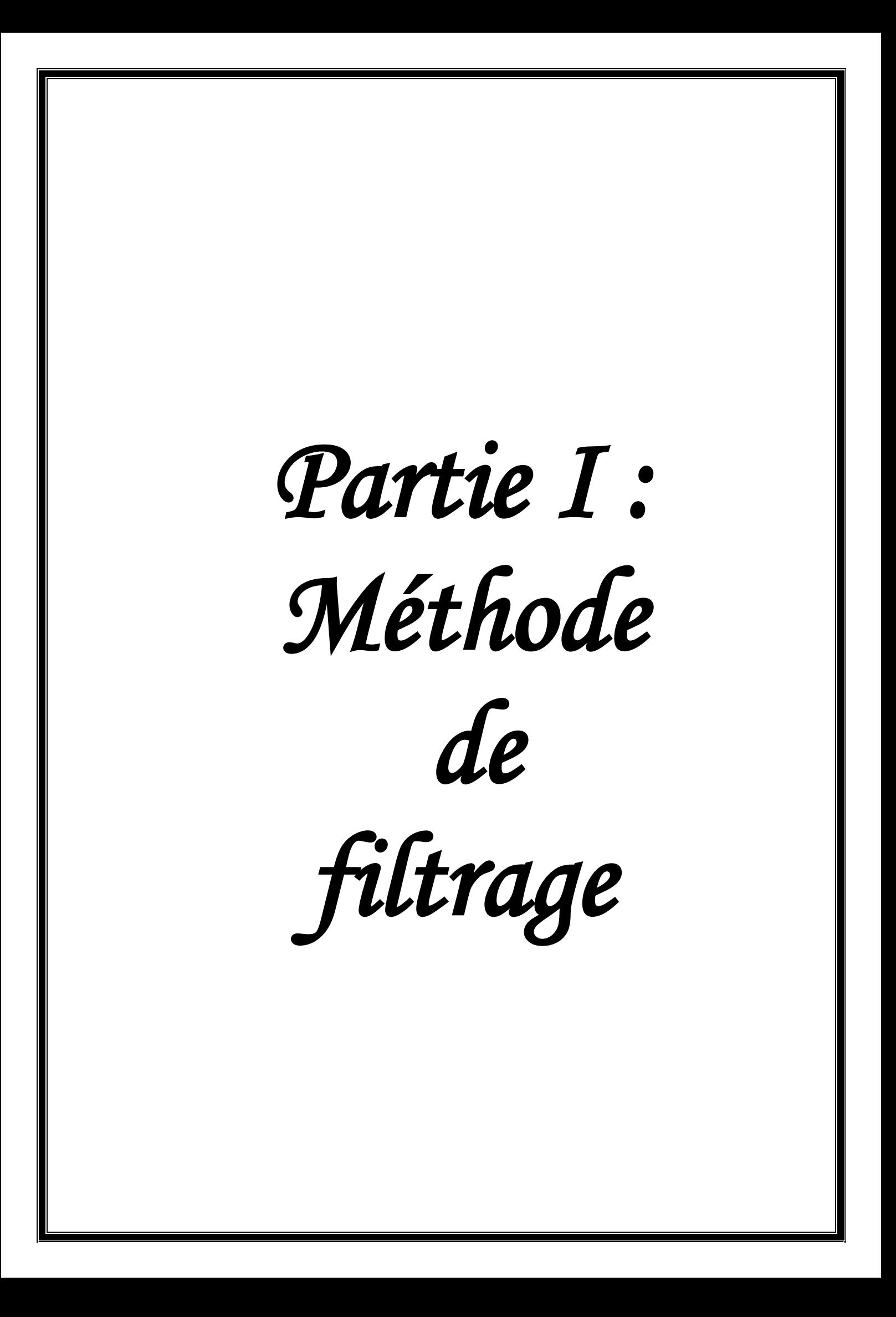

# Méthodes de filtrage

### **I. Introduction**

Nous entamons dans cette partie la définition du bruit, les principaux types de bruit tels que : le bruit aditif, le bruit convolutif et le bruit multiplicatif. Nous abordons par la suite les caractéristiques du bruit multiplicatif dit speckle. Après, nous donnons un aperçu général sur le filtrage et les types de filtres tels que : le filtre linéaire (le filtre de Wiener) et filtre non linéaire (filtre de Kuwahara, filtre médian et le filtre de diffusion SRAD). Nous terminons par les mesures de qualité utilisés dans ce mémoire : l'Erreur Quadratique Moyenne (*MSE*), le Rapport Signal sur Bruit (SNR) le Rapport crête signal sur bruit (PSNR) et la mesure de l'indice de similarité structurelle (SSIM).

# **II. Bruit**

### **II.1 Définition du bruit**

Le bruit d'image est la présence d'informations parasites qui s'ajoutent de façon aléatoire aux détails de la scène photographiée numériquement, il est plus particulièrement visible dans les zones peu éclairée et il peut se remarquer dans les zones sombres d'une  $image<sup>(1)</sup>$ .

# **II.2 Principaux types de bruit**

### **II.2.1 Bruit additif**

**.** 

Un bruit est dit additif si étant donnée une image non bruitée (observée)  $u$  et  $f$  la même image avec un bruit additif $\eta$ , alors chaque pixel est défini par la relation mathématique  $(1)$  <sup>(2)</sup>:

<sup>(1)</sup> <https://www.bdphoto.org/2013/04/le-bruit-numerique>

<sup>(2)</sup> <https://www.slideserve.com/blenda/cours-4-restauration-et-filtrage-d-image>

$$
f(i, j) = u(i, j) + \eta(i, j)
$$
 (1)

 $\eta$  est une variable aléatoire de variance  $\sigma$  et d'espérance  $\mu$  nulle.

Le bruit Gaussien est obtenu en ajoutant à chaque pixel une valeur aléatoire suivant une loi de probabilité gaussienne [1]:

$$
G_{\sigma,\mu}(x) = \frac{1}{\sqrt{2\pi\sigma}} \exp\left(-\frac{(x-\mu)^2}{2\sigma^2}\right)
$$
\n(2)

Les dégradations additives ou multiplicatives sont liées au capteur, à la quantification, à la transmission.

#### **II.2.2 Bruit convolutif**

Un bruit convolutif est défini par la relation suivante :

$$
f(i, j) = \mu(i, j) * \eta(i, j)
$$
\n(3)

\* est l'opérateur de convolution<sup>(2)</sup>

Les dégradations convolutives sont liées à un mouvement du capteur ou un défaut de mise au point<sup>(1)</sup>.

#### **II.2.3 Bruit multiplicatif**

1

Aussi appelé en anglais Speckle. Si étant donnée un image non bruitée *u* et l'image bruitée  $f$ , avec un bruit  $\eta$ , alors chaque pixel est caractérisé par la relation (4) [1] :

$$
f(i, j) = u(i, j) \times \eta(i, j)
$$
\n<sup>(4)</sup>

<sup>(</sup> (1) <https://www.slideserve.com/blenda/cours-4-restauration-et-filtrage-d-image>

### **II.2.4 Exemple de dégradation d'image**

La figure 1 montre quelques modèles de dégradation de l'image '113044.jpg'<sup>(1)</sup>

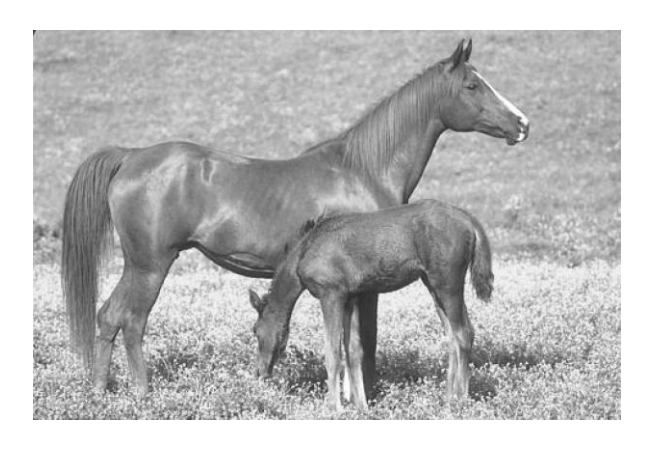

a) Image originale b) Image floutée

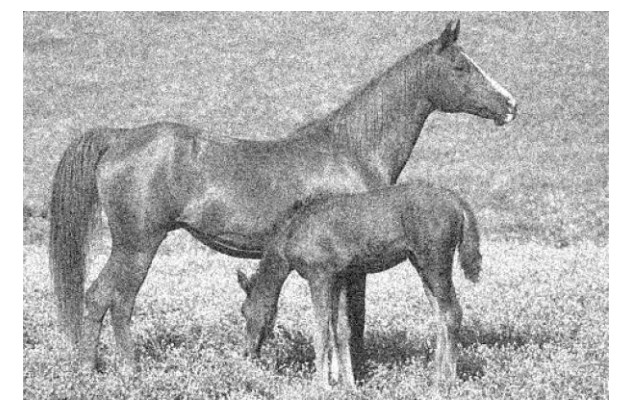

 $\overline{\phantom{a}}$ 

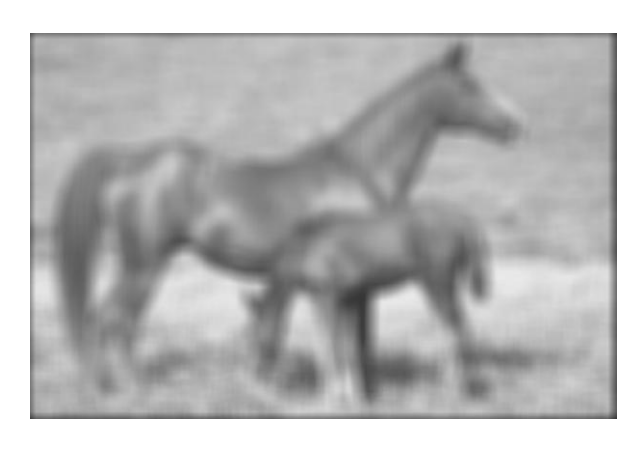

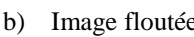

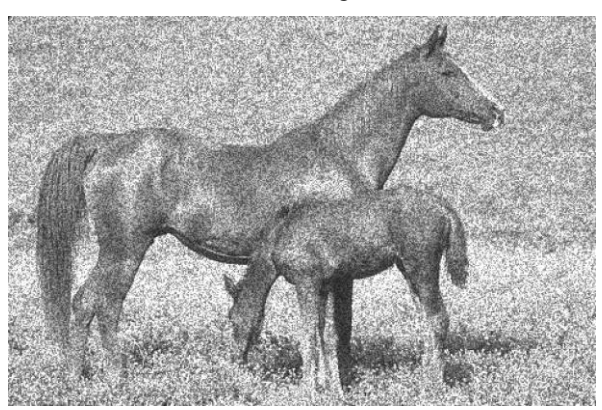

c) Image dégradée par un bruit additif gaussien d) Image dégradée par un bruit multiplicatif **Figure. 1.** Exemple de dégradation de l'image '113044.jpg'

De la figure. 1, nous pouvons voir clairement que :

- L'ajout d'un bruit blanc gaussien sur une image modifie la valeur de chaque pixel (Fig.1.a).
- Le bruit de speckle est décrit par des valeurs aléatoires multipliées par les valeurs de pixels, une granularité est détectée sur l'image (Fig.1.b).
- Un effet de flou est apparu sur l'image de la figure (Fig.1.c).

<sup>(1)&</sup>lt;br>[https://www2.eecs.berkeley.edu/Research/Projects/CS/vision/bsds/BSDS300/html/dataset/images/gray/11](https://www2.eecs.berkeley.edu/Research/Projects/CS/vision/bsds/BSDS300/html/dataset/images/gray/113044.html) [3044.html](https://www2.eecs.berkeley.edu/Research/Projects/CS/vision/bsds/BSDS300/html/dataset/images/gray/113044.html)

#### **II.3 Caractéristiques des bruits additif et multiplicatif**

Nous résumons les caractéristiques des bruits additif et multiplicatif comme suit [2][3] :

- Une dégradation de type additif est donnée par la relation  $f = u + \eta$ , qui se traduit par l'équation  $F = U + N$  dans le domaine de Fourier. F, U et N sont les transformées de Fourier de f, u et  $\eta$ , respectivement. Nous pouvons tenter d'éliminer le bruit N directement sur le spectre. Dans cas d'un bruit multiplicatif donné par la formule  $f = u \times \eta$ , nous n'avons plus l'addition des spectres, l'équation temporelle se traduit par une convolution  $F = U * N$  dans le domaine spectral
- Les bruits multiplicatifs sont plus difficiles à filtrer que les bruits additifs.
- Le bruit additif est une variable aléatoire de moyenne égale à 0 par contre le bruit multiplicatif est une variable aléatoire de moyenne égale à 1.
- Pour le bruit multiplicatif, les pixels dans la zone homogène seront d'autant plus bruites que leur niveau de gris est élevé. Le bruit est donc proportionnel à l'intensité lumineuse.
- Le bruit speckle, connu également sous le nom de bruit multiplicatif, entraîne l'émergence de valeurs isolées nettement distinctes des valeurs des pixels voisins. Il peut provoquer une saturation d'illuminance à certains pixels de l'image.
- Le bruit de speckle a de nombreux effets négatifs sur les images tels que: la réduction de la qualité de l'image, la perte de contraste, l'altération des contours, et un impact sur la détection des structures.

### **III. Méthodes de filtrage**

Le filtrage a pour but de réduire les effets du bruit en conservant les détails, préservant les contours et sans affecter trop l'image. Nous considérons deux types de filtres, nous commençons par les filtres linéaires qui se feront par une convolution d'un filtre exprimé dans le domaine spatial avec l'image, nous prenons comme exemple le filtre de Wiener. Puis nous entamons les filtres non-linéaires tels que : le filtre de Kuwahara et filtre médian et le filtre de diffusion SRAD.

#### **III.1 Définition d'un filtre**

L'opération de filtrage d'une image est une technique de traitement d'image qui vise à améliorer la qualité de l'image en supprimant ou en atténuant les parties indésirables de l'image et en mettant en évidence les parties intéressantes. Cela peut également impliquer la modification des propriétés de l'image telles que la netteté, le contraste et la luminosité. Il existe deux types de filtres : les filtres linéaires et les filtres non linéaires [4].

#### **III.2 Débruitage d'images par filtrage linéaire**

En traitement d'image, le filtre linéaire consiste à appliquer un noyau linéaire sur chaque pixel de l'image pour effectuer une convolution. Cette convolution est une combinaison linéaire de valeurs de voisinage des pixels pour obtenir une nouvelle valeur de pixel $(1)$ . L'application de la formule de convolution peut avoir différents effets sur l'image, tels que la réduction du bruit, l'amélioration de la netteté, le flou. Nous prenons le filtre de Wiener comme exemple :

#### **III.2.1 Filtre de Wiener**

Le filtre de Wiener est l'un des plus anciennes et meilleures approches linéaires connues pour le filtrage d'images. Pour rechercher le filtre de Wiener *W* il faut trouver une estimée  $\hat{u}$  qui minimise l'erreur quadratique moyenne définie par :

$$
e^{2} = E\left[\left(u - \hat{u}\right)^{2}\right]
$$
 (6)

La solution de l'équation (6) dans le domaine fréquentiel est donnée par :

$$
\hat{U} = \frac{|H|^2}{|H| |H|^2 + \frac{S_n}{S_u}} F
$$
\n(7)

Le filtre de Wiener est défini par :

 $\frac{1}{(1)}$ [https://fr.wikipedia.org/wiki/Filtre\\_lin%C3%A9aire?](https://fr.wikipedia.org/wiki/Filtre_lin%C3%A9aire)

$$
W = \frac{|H|^2}{|H| |H|^2 + \frac{S_\eta}{S_u}}
$$
(8)

Tels que :

$$
S_u = |U|^2 \tag{9}
$$

$$
S_{\eta} = E\left[\left|N\right|^2\right] \tag{10}
$$

$$
H = H.H^* \tag{11}
$$

$$
R = \frac{S_{\eta}}{S_{u}}
$$
 (12)

Où *W* est le filtre de Wiener,  $\hat{U}$ , F, H sont les transformées de Fourier de  $\hat{u}$ , f, h respectivement,  $H^*$  est le conjugué de  $H$ ,  $S_u$  est la densité spectrale de puissance du signal, S<sub>n</sub> est la densité spectrale de puissance du bruit et R est le rapport bruit sur signal qui est

l' inverse du rapport signal sur bruit .

[5][6].

Le filtre de Wiener est très utile pour conserver les détails dans les zones avec des bords ou d'autres caractéristiques de contraste élevé.

#### **III.3 Débruitage d'images par filtrage non linéaire**

Bien que les filtres linéaires soient faciles à concevoir et à implémenter, ils ne parviennent pas toujours à éliminer efficacement le bruit. Ces limitations ont motivé la création des filtres non-linéaires, il s'agit de filtres dont le fonctionnement ne peut être défini comme un produit de convolution [5]. D'autre part, les modèles non linéaires peuvent présenter les contours d'une manière bien meilleure que les modèles linéaires.

Le filtre de Kuwahara, le filtre médian et le filtre de SRAD sont des exemples des filtres non-linéaires :

#### **III.3.1 Filtre de Kuwahara**

-

Le filtre kuwahara est un filtre de lissage non linéaire. Il est basé sur l'amélioration du filtre moyenneur. Son principe est le suivant [7][8]:

- Diviser le voisinage en quatre fenêtres carrées (obtenir 4 régions différentes  $R_i$ ,  $i = 1,2,3,4$ ).
- Calculer la variance de chaque région i des niveaux de gris. ( $\sigma_i$ , *i* = 1, 2, 3, 4)
- Trouver la variance la plus petite ( $\sigma_k = \min \sigma_i$ ).
- Choisir la région  $R_k$  correspondant à la plus petite variance  $\sigma_k$ .
- Calculer la moyenne de la région qui a la plus petite variance  $x_k$ .
- Attribuer au point central  $x_k$  la valeur  $\sigma_k$ .

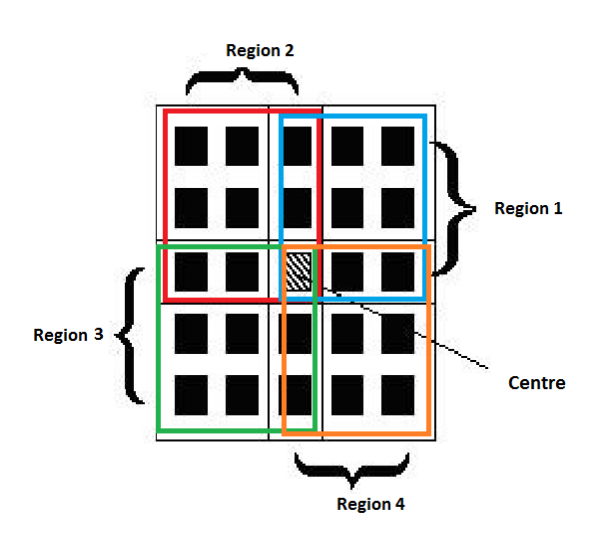

**Figure. 2.** Principe de fonctionnement de filtre de Kuhawara**.**

#### **III.3.2 Filtre médian**

L'idée principale du filtre médian est de remplacer le pixel central par la valeur médiane des pixels environnants. Ce filtre est plus coûteux en temps de calcul car il nécessite d'effectuer un tri des voisins pour chaque pixel [6][9] *.*

#### **III.3.3 Filtre de SRAD**

La diffusion anisotrope (Speckle Reducing Anisotropic Diffusion (SRAD)) est une technique de traitement d'image utilisée pour réduire le bruit multiplicatif présent dans les images. La diffusion anisotrope vise à lisser en réduisant les variations brusques d'intensité, tout en préservant les contours et les détails importants. L'équation de chaleur est la première équation aux dérivées partielles (PDE) utilisée dans le traitement d'images, Perona et Malik [10][11] ont proposé une modification de cette équation afin d'améliorer les résultats.

L'algorithme de réduction de speckle par diffusion anisotrope (SRAD) [12] adopte le format classique de diffusion anisotrope des PDE lorsqu'une image est affectée par un bruit multiplicatif. Ce filtre est inspiré de la méthode de Malik et Perona pour la restauration des images en niveau de gris à base d'équations aux dérivées partielles (EDP). Le filtre de Perona-Malik permet d'atténuer la diffusion dans les régions à fort gradient c'est-à-dire une diffusion minimale au niveau des contours, et de la maintenir dans les zones à faible gradient, Yu et Acton [12] ont développé l'approche SRAD qui fusionne le coefficient de variation instantanée ρ avec la diffusion anisotropique. La formule de SRAD s'écrit :

$$
\frac{\partial(x, y, t)}{\partial t} = div [g(\rho) \nabla u(x, y, t)]
$$
\n(8)

$$
g(\rho) = \frac{1}{1 + \frac{\rho^2(x, y, t) - \rho_0^2(t)}{\rho_0^2(t)(1 + \rho_0^2(t))}} \frac{1}{1 + \frac{\rho^2(x, y, t) - \rho_0^2(t)}{\rho_0^2(t)(1 + \rho_0^2(t))}}
$$
(9)

(10)

$$
\rho(x, y, t) = \sqrt{\frac{\left(\frac{1}{2}\right)\left(\frac{\nabla u}{u^2}\right) - \left(\frac{1}{16}\right)\left(\frac{\nabla^2 u}{u}\right)^2}{\left[1 + \left(\frac{1}{4}\right)\frac{(\nabla^2 u)}{u}\right]^2}}
$$

$$
\rho_0(t) = \frac{\sqrt{\text{var}\left| z(t) \right|}}{\overline{z}(t)}\tag{11}
$$

Où  $[z(t)]$  et  $\overline{z}(t)$  sont respectivement la variance et la moyenne à l'intérieur d'une zone homogène à l'instant *t* .

Le coefficient de variation est utilisée détecteur de contours. Dans les zones homogènes, quand  $\rho(x, y, t) = \rho_0(t)$  nous retombons sur un schéma de diffusion anisotropique de Perona-Malik.

La performance des méthodes de diffusion dépend de la résolution numérique et de la mise en œuvre des EDP. Dans ce filtre, les schémas numériques reposent sur la discrétisation des dérivées des premiers et seconds ordres par les différences finies. Le filtre de SRAD effectue un lissage des zones homogènes tout en renforçant les contours. Le filtre SRAD est très efficace pour réduire les variations de contraste tout en préservant les contours, mais il présente des inconvénients tels que la perte de détails, le temps de calcul important, la sensibilité aux artefacts et la difficulté de trouer la bonne zone homogène. Ci-joint des exemples de choix de la zone homogène :

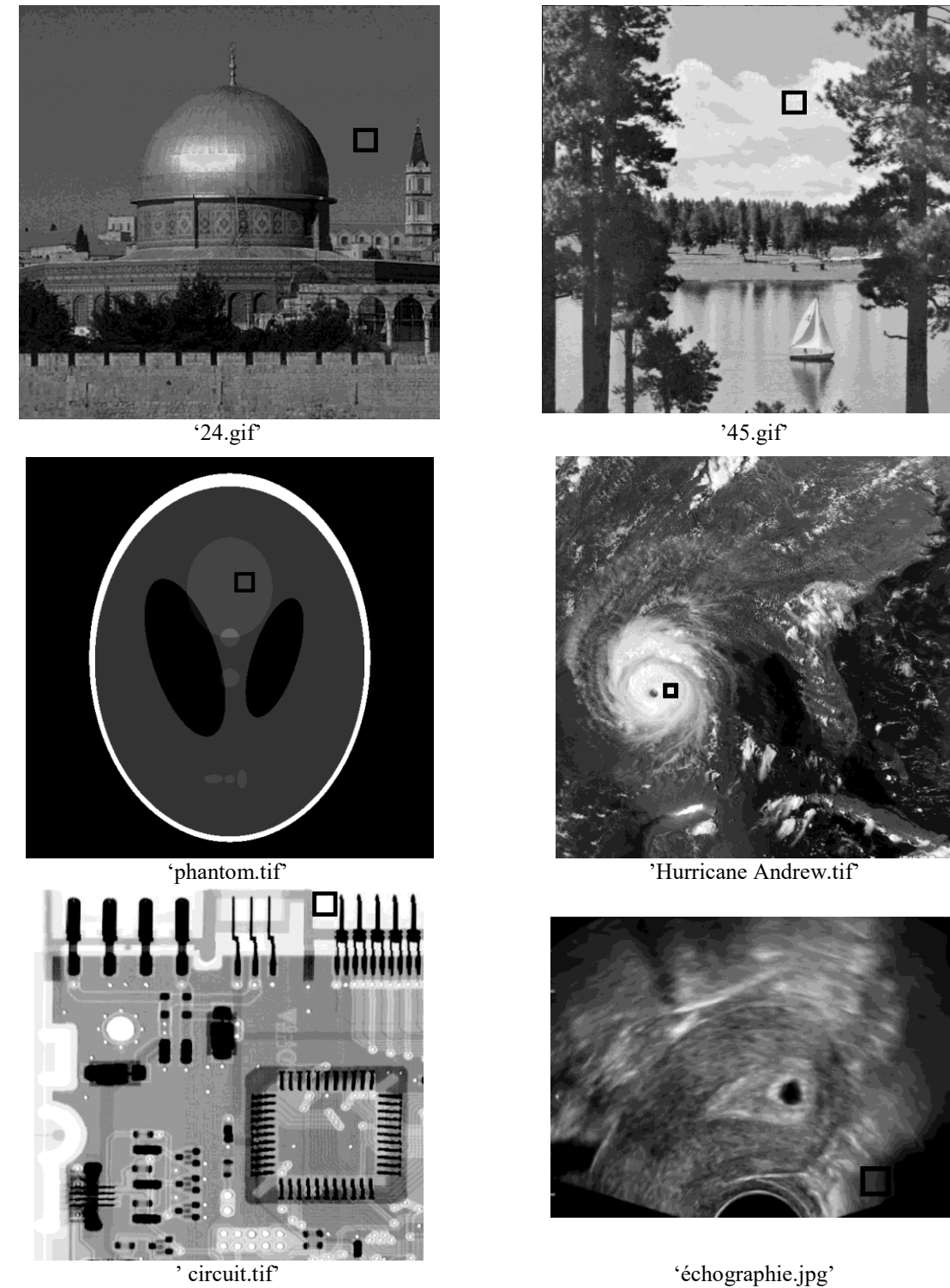

Figure. 3. Un exemple de choix de la zone homogène de quelques images.

# **III.4 Tableau récapitulatif**

Le tableau montre Les avantages et l'inconvénient des différents filtres **:** 

**Tableau. 1.** Les avantages et l'inconvénient des différents filtres.

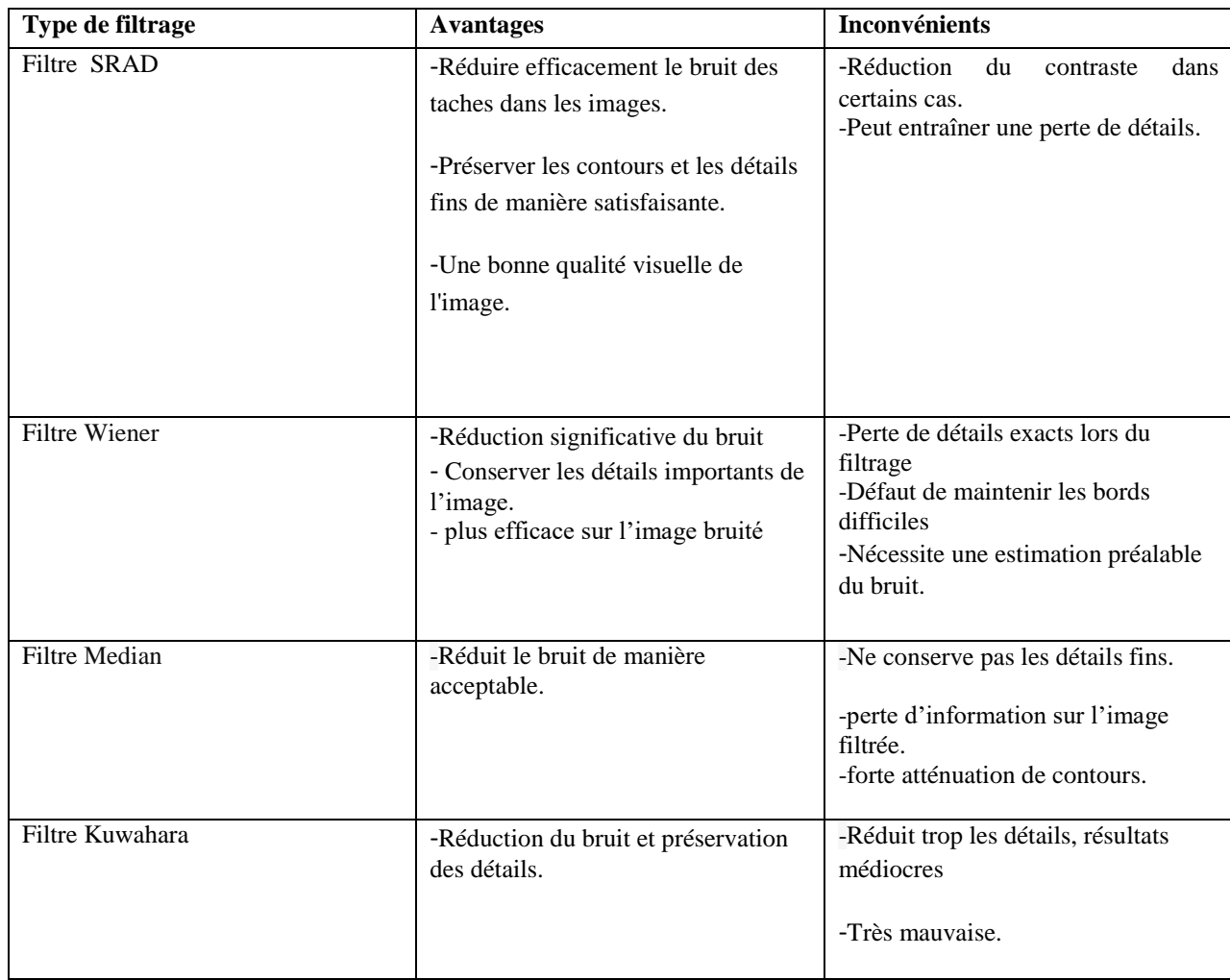

# **IV. Mesures de qualité des images**

Il existe plusieurs mesures de qualité des images, dont voici les plus courantes: le MSE, le SNR, le PSNR et le SSIM .Chacune de ces métriques a ses avantages et ses limites, nous voyons qu'il est judicieux de les utiliser ensemble pour obtenir une évaluation complète de la qualité de l'image.

#### **IV.1 Erreur quadratique moyenne (MSE)**

L'image estimée  $\hat{u}$  est toujours comparée à l'originale u pour déterminer son rapport de ressemblance Il est basé sur la mesure de l'erreur quadratique moyenne (MSE) calculée entre les pixels originaux et estimée. [13][14]

$$
\text{MSE} = \frac{1}{\sqrt{MN}} \sum_{i=0}^{M-1} \sum_{i=0}^{N-1} |u(i, j) - \hat{u}(i, j)|^2
$$
\n(17)

Où  $M \times N$  est la taille de l'image, et u,  $\hat{u}$  sont respectivement les amplitudes des pixels sur les images originale et estimée et  $(i, j)$  représente l'index de ligne et de colonne respectivement.

Plus la valeur de MSE est faible, meilleure est la qualité de l'image.

#### **IV.2 Rapport signal sur bruit (SNR)**

Le rapport signal sur bruit est une mesure de la force du signal récupéré par rapport à une image speckle, il est mesuré en décibels (dB) [14] **:**

$$
SNR = \frac{\sum_{i=0}^{M-1} \sum_{j=0}^{N-1} (u(i, j))^2}{\sum_{i=0}^{M-1} \sum_{j=0}^{N-1} (u(i, j) - \hat{u}(i, j))^2}
$$
(18)

Plus le SNR est élevé, meilleure est la qualité de l'image.

#### **IV.3 Rapport crête signal sur bruit (PSNR)**

La métrique PSNR mesure la fidélité, puisqu'elle est proportionnelle à la qualité, est une expression du rapport entre la valeur maximale possible (puissance) d'un signal et la puissance du bruit qui affecte la qualité de sa représentation. L'expression mathématique du PSNR est la suivante [13][14] :

$$
PSNR = 20\log_{10} \left( \frac{d^2}{\sqrt{MSE}} \right) \tag{19}
$$

Plus le PSNR est élevé, meilleure est la qualité de l'image.

d est la valeur maximale possible d'un pixel dans l'image lorsque les pixels sont représentés en utilisant 8 bits par échantillon. Cette valeur est de 255.

#### **IV.4 Mesure de l'indice de similarité structurelle (SSIM)**

Le SSIM prend en compte les différences de luminance, de contraste et de structure pour mesurer la similarité entre l'image originale et l'image estimée. Ce paramètre est défini comme suit :

$$
SSIM = \frac{(2\mu_x\mu_y + C1)(2\sigma_{xy} + C2)}{(\mu_x^2 + \mu_y^2 + C1)(\sigma_x^2 + \sigma_y^2 + C2)}
$$
(20)

<sup>2</sup><br>
ité de l'image.<br>
ité de l'image lorsque les pixels sont représentés en<br>
ta de 255.<br> **é structurelle (SSIM)**<br>
ences de luminance, de contraste et de structure<br>
nale et l'image estimée. Ce paramètre est défini<br>  $2\sigma_{xy}$  $\mu_X$  Est la moyenne de *x*,  $\mu_Y$  est la moyenne de *y*.  $\sigma_X^2$  est la variance de *x*,  $\sigma_y^2$  est la variance de *y* .  $\sigma_{xy}$  Est la covariance de *x* et *y* .  $C_2 = (k_1 L)^2$ ,  $C_2 = (k_2 L)^2$  sont eux variables sont utilisées pour stabiliser la division avec un dénominateur faible. *L* Il s'agit de la plage dynamique des valeurs des pixels,  $k1=0.01$  et  $k2=0.03$ .

L'indice SSIM résultant est une valeur comprise entre -1 et 1. La valeur 1 n'est pas disponible et n'est accessible que dans le cas d'une meilleure qualité d'image ou de deux images identiques [15].

#### **V. Conclusion**

Dans cette partie, nous avons présenté les différents types de bruits, avec leurs modèles, et leurs caractéristiques. Quatre méthodes de filtrage d'images ont été étudiées : le filtre de Wiener, le filtre de Kuwahara, le filtre médian et le filtre fondée sur la diffusion anisotrope SRAD. Nous avons aussi décrit les différentes métriques utilisées pour évaluer la qualité de l'image filtrée : le MSE , SNR, le PSNR et le SSIM.

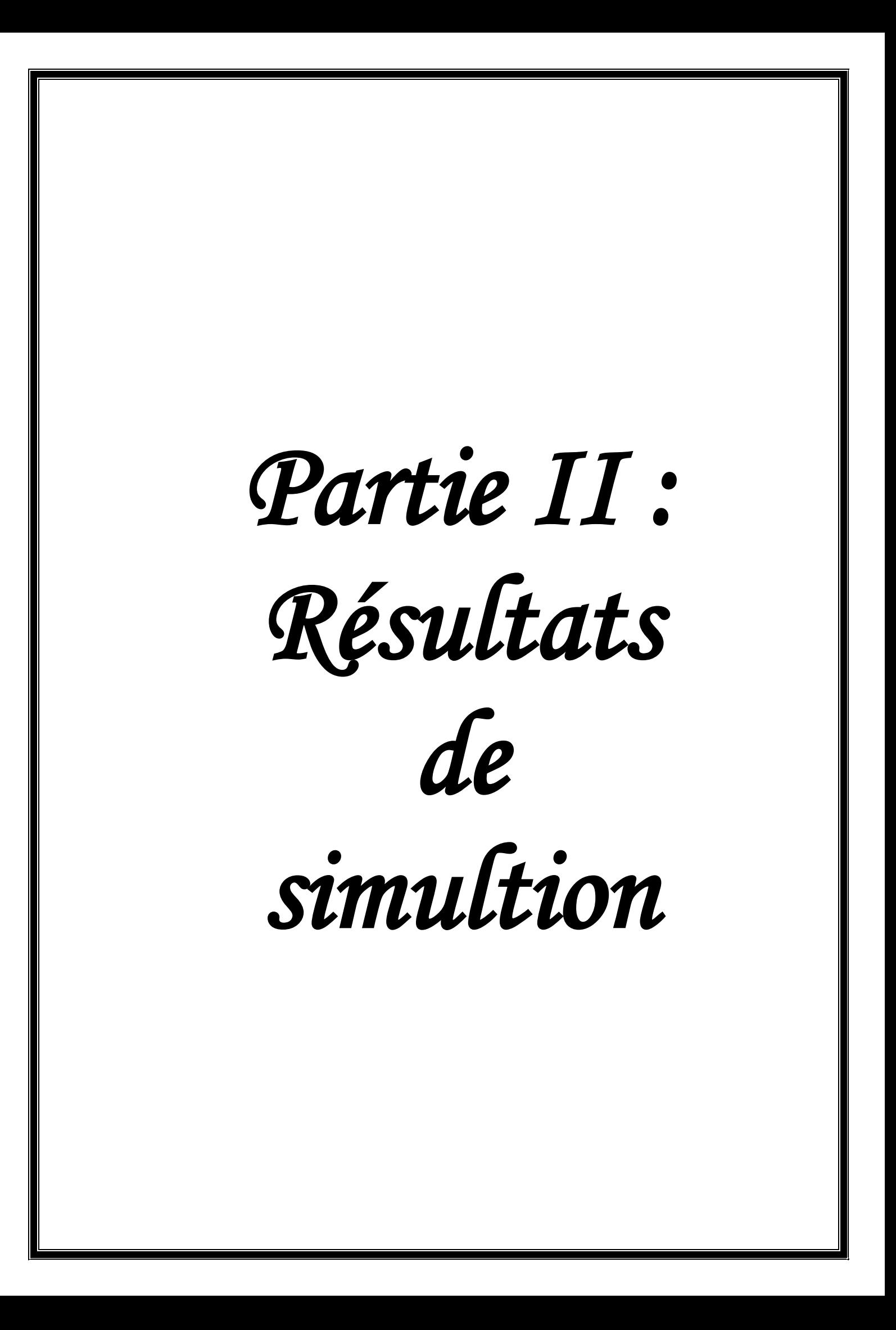

### **Résultats de simulation**

### **I. Introduction**

Dans cette deuxième partie, nous allons présenter les approches de filtrage permettant de supprimer les effets du bruit : le filtre de Kuwahara, le filtre de Wiener , le filtre de median, et le filtre de diffusion SRAD. Les images sont dégradées par un bruit multiplicatif qui suit une loi de distribution uniforme. Nous allons voir quel est le meilleur filtre qui permet d'éliminer l'effet des perturbations de l'image sans modifier les informations essentielles de l'image (contours, textures, détails, ...). La comparaison entre les différents filtres se fait visuellement et par les différentes mesures de qualité : *MSE*, SNR, PSNR, SSIM.

### **II. Principe de travail**

Notre travail est organisé selon le schéma de principe suivant:

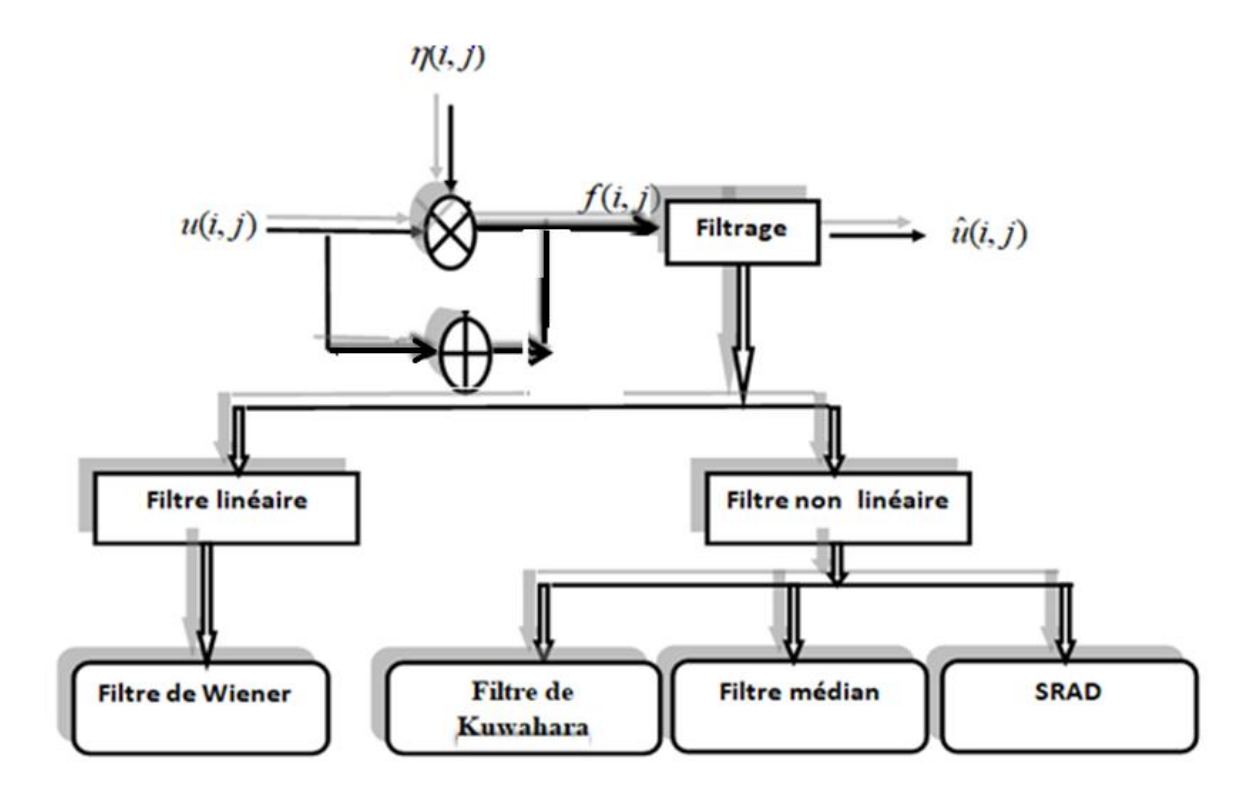

**Figure. 1.** Schéma de principe de filtrage

### **III. Dégradation de l'image**

La dégradation de l'image suit une loi uniforme. Cette dégradation se fait en ajoutant un bruit aléatoire de type uniforme à l'image originale. Le modèle de débruitage est décrit par la relation :

$$
f = u + u \times \eta \tag{1}
$$

 $\eta$  Est le bruit uniforme d'espérance nulle et d'écart type  $\sigma$  ajouté à l'image originale.

Rappelons que la distribution uniforme est une variable aléatoire continue pour laquelle toutes les valeurs comprises entre une valeur minimale et une valeur maximale ont la même probabilité. La fonction de densité de probabilité est la fonction constante [6]

 $f(x) = \_1$  $b - a$ , ce qui crée une forme rectangulaire comme le montre la Figure. 1 :

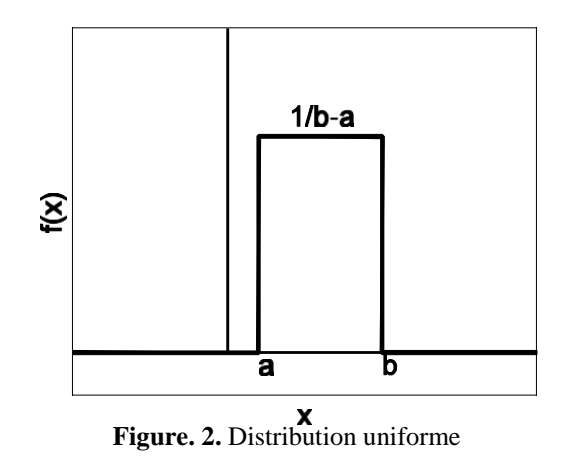

Les deux paramètres qui définissent la distribution uniforme sont le minimum *a* et maximum *b* .

Si la variable aléatoire *X* suit une loi uniforme sur l'intervalle  $[a,b]$  alors :

L'espérance de *X* notée  $E[X]$  est égale à :

$$
E[X] = \frac{a+b}{2} \tag{2}
$$

 $\sim$  sa variance  $\sigma^2$  est donnée par l'équation suivante :

$$
\sigma^2 = \frac{(b-a)^2}{12} \tag{3}
$$

- et son écart type  $\sigma$  vaut :

$$
\sigma = \frac{b-a}{2\sqrt{3}}\tag{4}
$$

3 Si l'espérance est nulle alors :  $a = -b$ ,  $\sigma^2 = \frac{b^2}{2}$ 3 et  $\sigma = \frac{b}{b}$ 

# **IV. Filtrage d'image**

#### **IV.1 Images de test**

Pour tester les différents filtres, nous utilisons les images de la figure 3 décrites par les paramètres suivants :

**Tableau. 1.** Paramètre d'image.

| Image                                 | La variance $\sigma^2$ | Dimension<br>$M \times N$ |
|---------------------------------------|------------------------|---------------------------|
| '24.gif' $(1)$                        | 0.04                   | $512\times512$            |
| ' $45.\overline{\text{gif}}^{(1)}$    | 0.05                   | $512\times512$            |
| 'circuit.tif' [6]                     | 0.03                   | $768 \times 512$          |
| 'phantom.tif' <sup>(2)</sup>          | 0.05                   | $600 \times 600$          |
| 'Echographie.jpg'[6]                  | 0.09                   | $400 \times 298$          |
| 'Hurricane Andrew.tif <sup>'(3)</sup> | 0.08                   | $913 \times 913$          |

<sup>(1)</sup> dataset of standard 512x512 grayscale test images (ugr.es)

 $^{(2)}$  [https://www.imageprocessingplace.com/root\\_files\\_V3/image\\_databases.htm](https://www.imageprocessingplace.com/root_files_V3/image_databases.htm)

 $^{(3)}$  [www.nasa.gov](http://www.nasa.gov/)

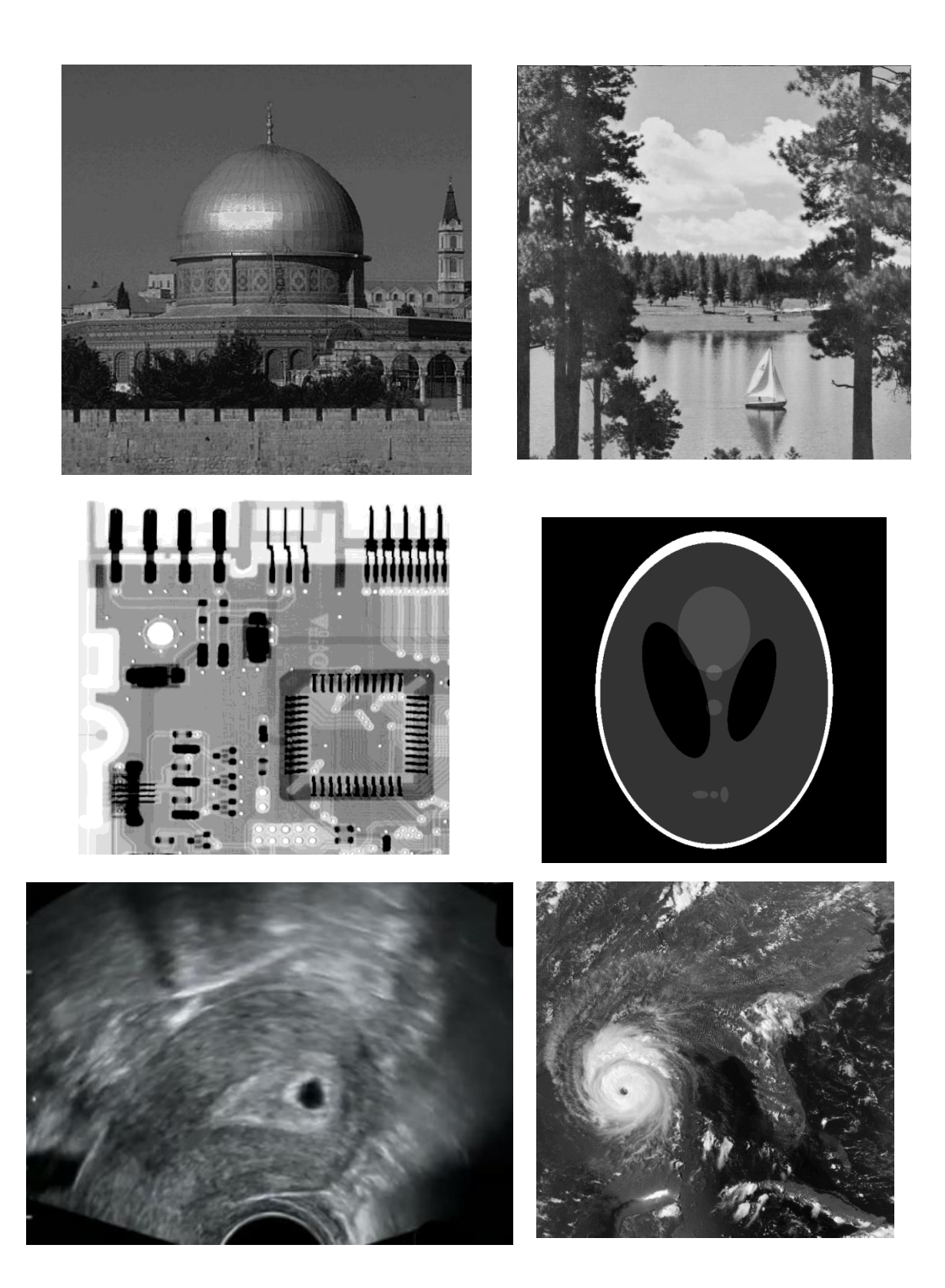

**Figure. 3.** Images de test

# **V. Expérience1 : Résultat de test de l'image '24.gif'**

La figure suivante montre les résultats de simulation de filtrage de l'image par les différentsfiltres :

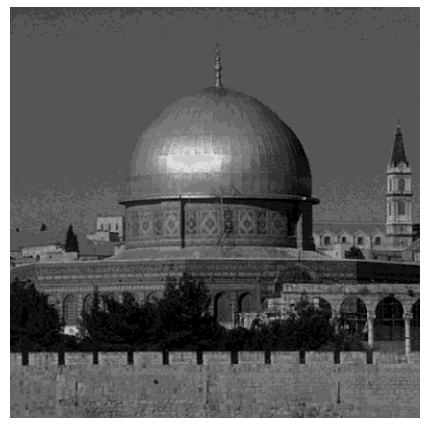

a) **image originale**

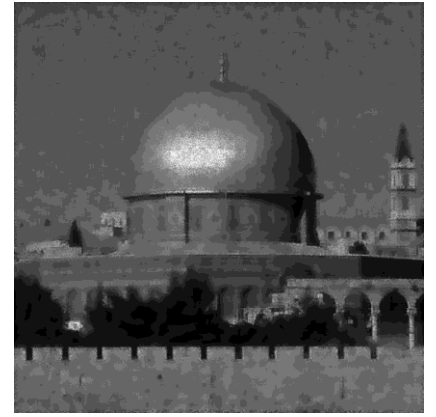

c) **Wiener**  $MSE = 0.0000000059$  *SNR* = 18.9594 *dB*<br>*PSNR = 28.1051 <i>dB SSIM* = 0.7235

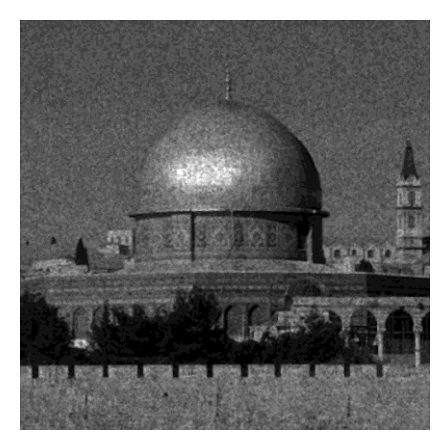

**e) Median**  $MSE = 0.0000000073$   $SNR = 18.1549$  *dB*.  $PSNR = 27.2725 dB$  *SSIM* = 0.6047

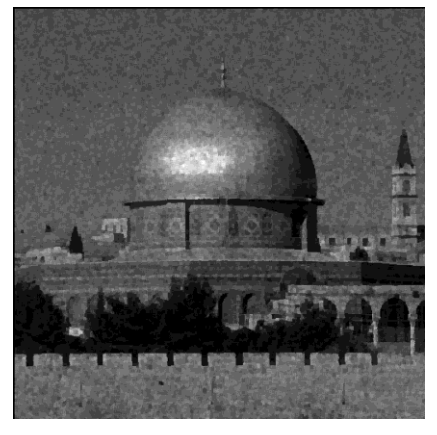

**b**) **image** bruitée  $\sigma^2 = 0.04$ 

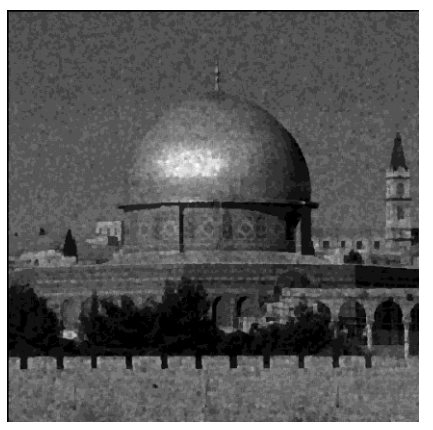

**d) Kuwahara**  $MSE = 0.0000000241$   $SNR = 15.8362$  *dB*<br> $PSNR = 23.7751$  *dB*  $SSIM = 0.4710$ 

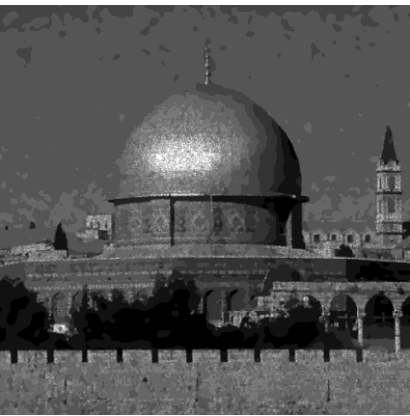

**f )SRAD**  $MSE = 0.0000000051$  *SNR* = 19.6858 *dB*<br>*PSNR = 28.6975 <i>dB SSIM* = 0.7802

**Figure. 4.** Filtrage de image '24.gif '.

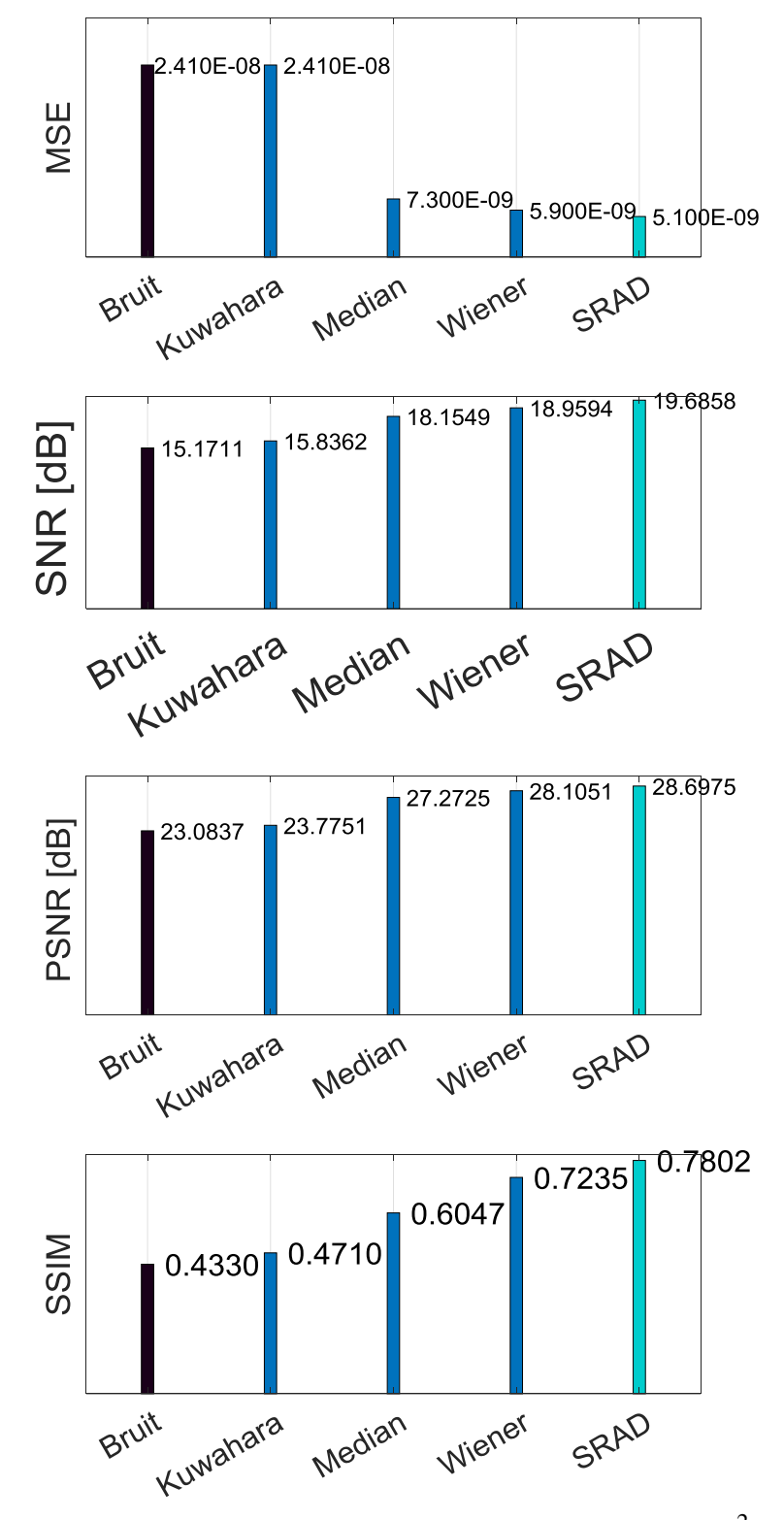

Les différentes métriques sont illustrées par la figure ci-dessous :

**Figure. 5.** Comparaison des différentes métriques de l'image ' 24.gif' pour  $\sigma^2 = 0.04$ 

Les tableaux 2,3,4,5 montrent les métriques *MSE*, SNR, PSNR, SSIM de l'image '24.gif' pour différentes valeurs de variance.

| $\overline{2}$<br>$var = \sigma^2$ | Kuwahara     | median        | Wiener       | <b>SRAD</b>  |
|------------------------------------|--------------|---------------|--------------|--------------|
|                                    |              |               |              |              |
| 0.01                               | 0.0000000222 | 0.0000000034  | 0.0000000039 | 0.0000000020 |
| 0.02                               | 0.0000000228 | 0.0000000047  | 0.0000000046 | 0.0000000032 |
| 0.03                               | 0.0000000236 | 0.0000000060  | 0.0000000053 | 0.0000000041 |
| 0.04                               | 0.0000000241 | 0.0000000073  | 0.0000000059 | 0.0000000051 |
| 0.05                               | 0.0000000248 | 0.0000000087  | 0.0000000066 | 0.0000000057 |
| 0.06                               | 0.0000000258 | 0.0000000098  | 0.0000000070 | 0.0000000065 |
| 0.07                               | 0.0000000262 | 0.0000000111  | 0.0000000077 | 0.0000000072 |
| 0.08                               | 0.0000000270 | 0.0000000125  | 0.0000000083 | 0.0000000077 |
| 0.09                               | 0.0000000275 | 0.0000000137  | 0.0000000088 | 0.0000000082 |
| 0.1                                | 0.0000000283 | 0.0000000150  | 0.0000000094 | 0.0000000085 |
| 0.2                                | 0.0000000356 | 0.0000000277  | 0.0000000146 | 0.0000000141 |
| 0.3                                | 0.0000000435 | 0.0000000408  | 0.0000000195 | 0.0000000177 |
| 0.4                                | 0.0000000524 | 0.00000005000 | 0.0000000231 | 0.0000000213 |
| 0.5                                | 0.0000000657 | 0.0000000566  | 0.0000000258 | 0.0000000252 |
| 0.6                                | 0.0000000772 | 0.0000000610  | 0.0000000279 | 0.0000000252 |
| 0.7                                | 0.0000000969 | 0.0000000665  | 0.0000000303 | 0.0000000265 |
| 0.8                                | 0.0000001010 | 0.0000000705  | 0.0000000306 | 0.0000000273 |
| 0.9                                | 0.0000001116 | 0.0000000756  | 0.0000000318 | 0.0000000291 |
| $\mathbf{1}$                       | 0.0000001221 | 0.0000000781  | 0.0000000330 | 0.0000000317 |

**Tableau. 2**. MSE de l'image '24.gif' bruitée et filtrée pour différentes valeurs de la variance.

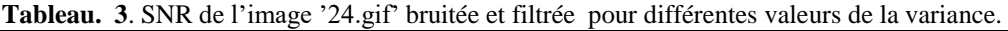

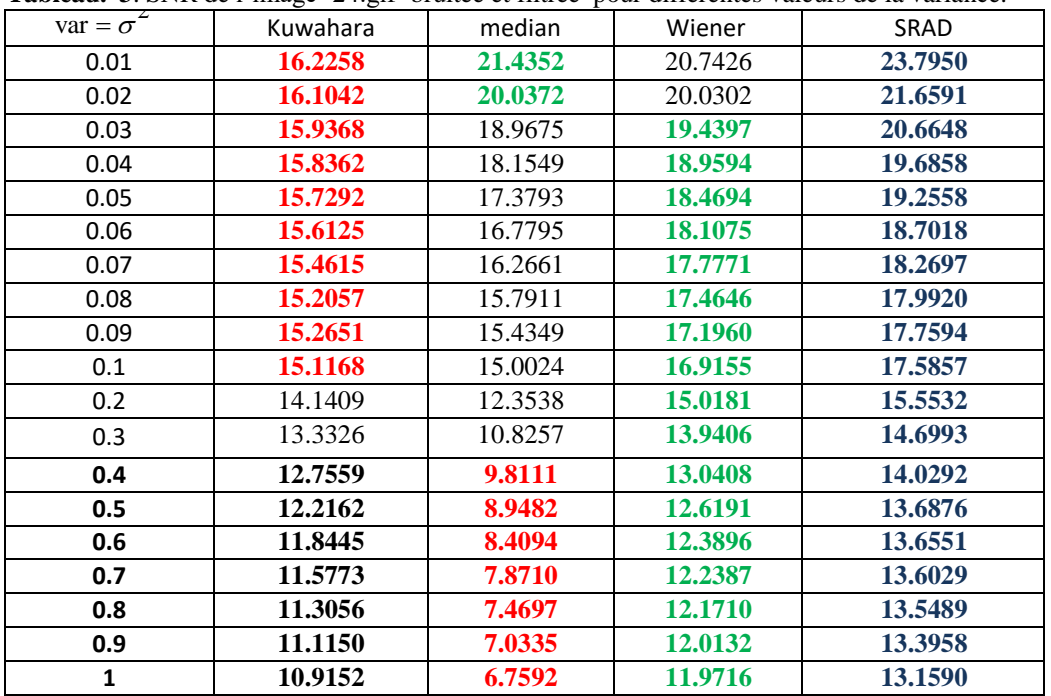

| $var = \sigma^-$ | Kuwahara | Median  | Wiener  | <b>SRAD</b> |
|------------------|----------|---------|---------|-------------|
| 0.01             | 24.1395  | 30.5648 | 29.8884 | 32.8453     |
| 0.02             | 24.0262  | 29.1631 | 29.1708 | 30.7032     |
| 0.03             | 23.8723  | 28.0913 | 28.5827 | 29.6888     |
| 0.04             | 23.7751  | 27.2725 | 28.1051 | 28.6975     |
| 0.05             | 23.6683  | 26.4983 | 27.6221 | 28.2501     |
| 0.06             | 23.5622  | 25.8845 | 27.2602 | 27.6801     |
| 0.07             | 23.4083  | 25.3659 | 26.9263 | 27.2334     |
| 0.08             | 23.3348  | 24.8731 | 26.6126 | 26.9432     |
| 0.09             | 23.2073  | 24.5228 | 26.3531 | 26.7030     |
| 0.1              | 23.0691  | 24.0824 | 26.0729 | 26.5070     |
| 0.2              | 22.0840  | 21.4523 | 24.1837 | 24.3370     |
| 0.3              | 21.2570  | 19.8444 | 23.0696 | 23.3420     |
| 0.4              | 20.6512  | 18.6531 | 22.1877 | 22.5366     |
| 0.5              | 12.2162  | 17.7164 | 21.6817 | 21.2192     |
| 0.6              | 19.6977  | 17.0036 | 21.3837 | 21.7976     |
| 0.7              | 19.4084  | 16.4110 | 21.1668 | 22.1035     |
| 0.8              | 19.1247  | 15.8458 | 20.9755 | 21.4451     |
| 0.9              | 18.8923  | 15.3602 | 20.7657 | 21.1688     |
|                  | 18.6660  | 14.9516 | 20.6133 | 20.8074     |

**Tableau. 4.** PSNR de l'image '24.gif' bruitée et filtrée pour différentes valeurs de la variance.

**Tableau. 5.** SSIM de l'image '24.gif' bruitée et filtrée pour différentes valeurs de la variance**.**

| $var = \sigma^2$ | Kuwahara | Median | Wiener | <b>SRAD</b> |
|------------------|----------|--------|--------|-------------|
| 0.01             | 0.5667   | 0.7763 | 0.7633 | 0.8782      |
| 0.02             | 0.5285   | 0.7016 | 0.7469 | 0.8303      |
| 0.03             | 0.4982   | 0.6462 | 0.7343 | 0.8055      |
| 0.04             | 0.4710   | 0.6047 | 0.7235 | 0.7802      |
| 0.05             | 0.4505   | 0.5703 | 0.7127 | 0.7682      |
| 0.06             | 0.4324   | 0.5419 | 0.7038 | 0.7538      |
| 0.07             | 0.4171   | 0.5164 | 0.6936 | 0.7403      |
| 0.08             | 0.4028   | 0.4962 | 0.6825 | 0.7318      |
| 0.09             | 0.3911   | 0.4770 | 0.6755 | 0.7260      |
| 0.1              | 0.3785   | 0.4614 | 0.6660 | 0.7217      |
| 0.2              | 0.3069   | 0.3595 | 0.5998 | 0.6650      |
| 0.3              | 0.2637   | 0.3064 | 0.5546 | 0.6420      |
| 0.4              | 0.2400   | 0.2741 | 0.5198 | 0.6301      |
| 0.5              | 0.2229   | 0.2465 | 0.4941 | 0.6239      |
| 0.6              | 0.2145   | 0.2283 | 0.4762 | 0.6148      |
| 0.7              | 0.2047   | 0.2044 | 0.4478 | 0.6144      |
| 0.8              | 0.1968   | 0.1927 | 0.4456 | 0.6106      |
| 0.9              | 0.1907   | 0.1902 | 0.4296 | 0.6075      |
| 1                | 0.1872   | 0.1806 | 0.4174 | 0.6017      |

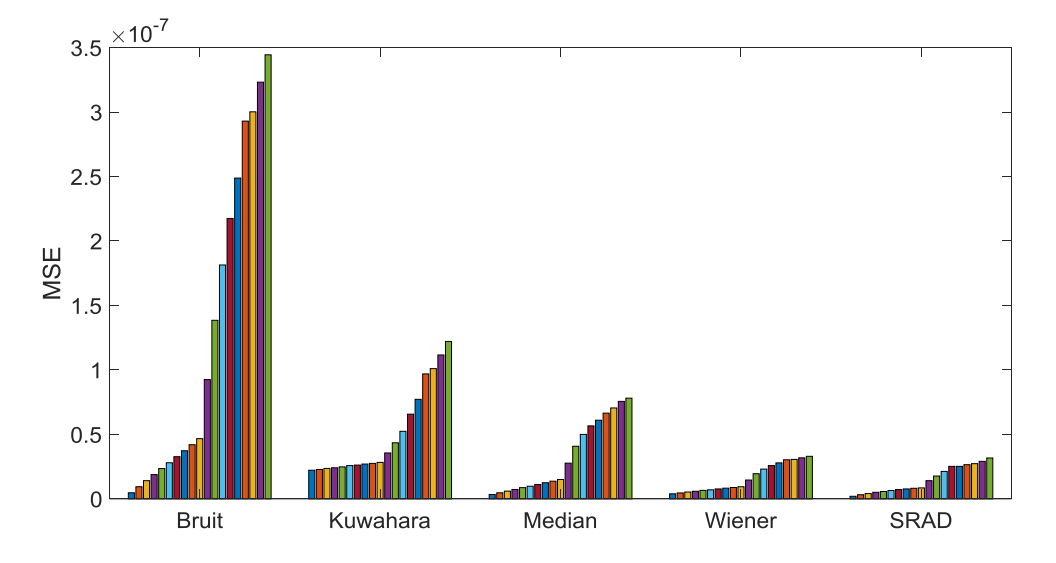

Les représentations graphiques des tableaux ci-dessus sont données comme suit :

**Figure. 6.** Représentation graphique du MSE de l'image '24.gif' pour différentes valeurs de la variance

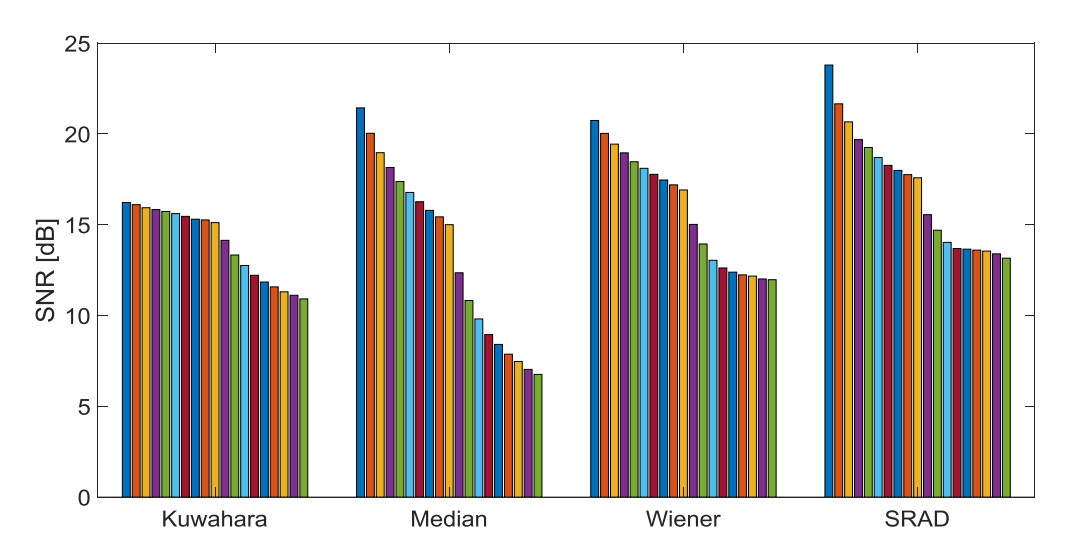

**Figure. 7.** Représentation graphique du SNR de l'image '24.gif' pour différentes valeurs de la variance.

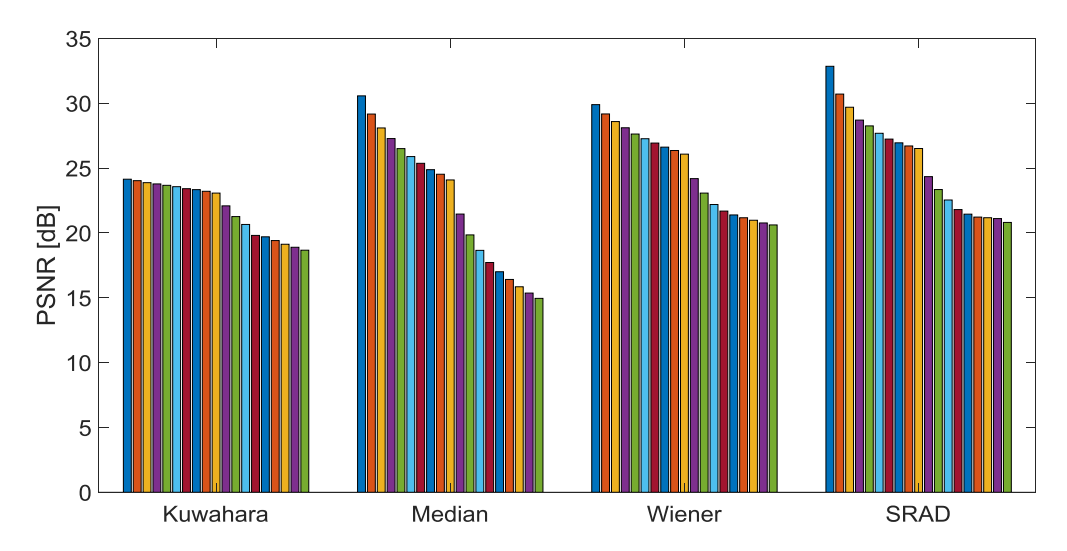

**Figure. 8.** Représentation graphique du PSNR de l'image '24.gif' pour différentes valeurs de la variance

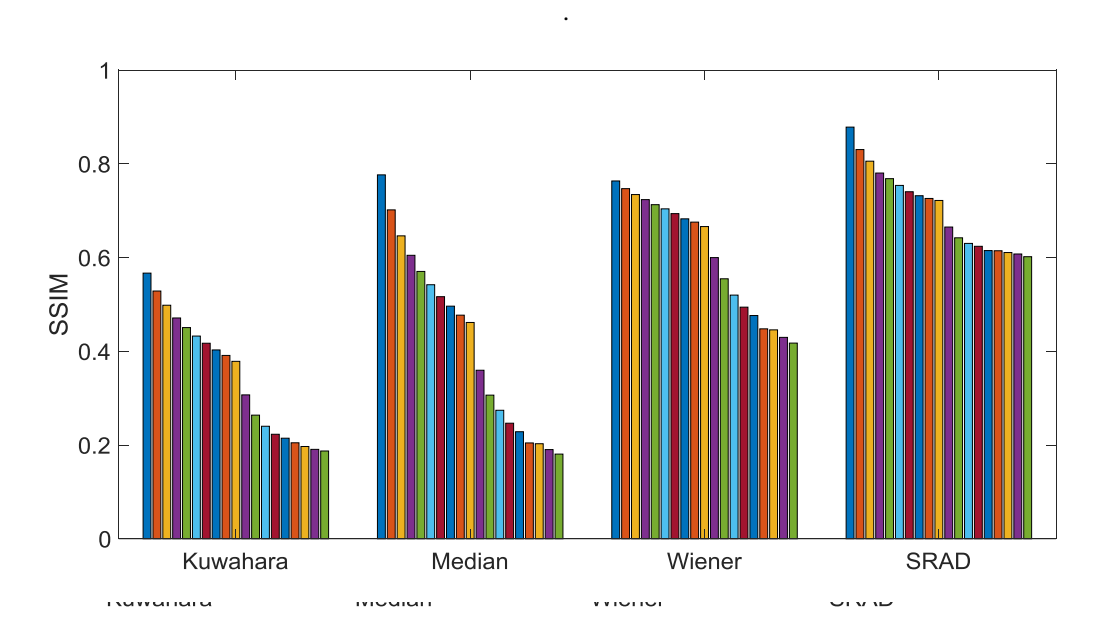

**Figure. 9.** Représentation graphique du SSIM de l'image '24.gif' pour différentes valeurs de la variance.

# **VI. Expérience2 : Test sur l'image '45.gif '**

La figure suivante montre les résultats de simulation de filtrage de l'image par les différents filtres :

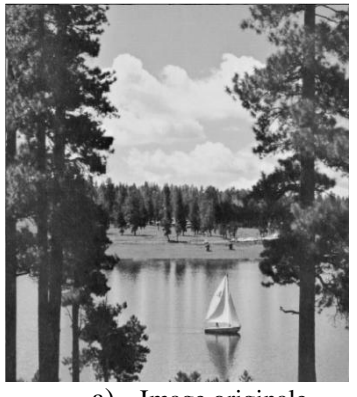

a) Image originale

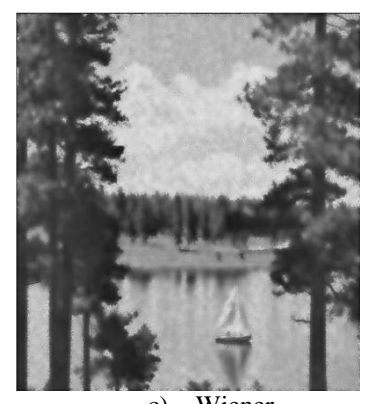

c) Wiener  $MSE = 0.0000000140$  *SNR* = 18.9853 dB  $PSNR = 24.3519$  *dB*  $SSIM = 0.6122$  *dB* 

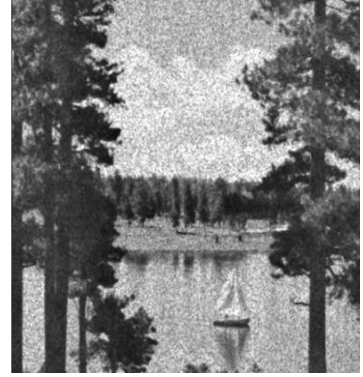

e) Médian  $MSE = 0.0000000186$  *SNR* = 17.8619 *dB*  $PSNR = 23.1190$  *dB*  $SSIM = 0.5393$ 

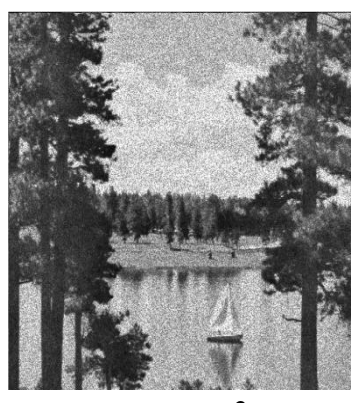

b) Image bruitée  $\sigma^2 = 0.05$ 

d) Kuwahara  $MSE = 0.00000010$  *SNR* = 10.3037 dB  $PSNR = 15.6767 dB$   $SSIM = 0.2092$ 

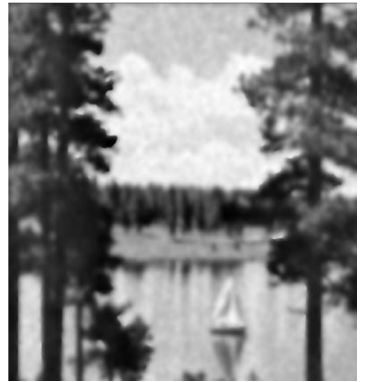

f ) SRAD  $MSE = 0.0000000095$  *SNR* = 20.8244 *dB*  $PSNR = 26.0370$  *dB*  $SSIM = 0.6790$ **Figure. 1.**Filtrage de image '45.gif '.

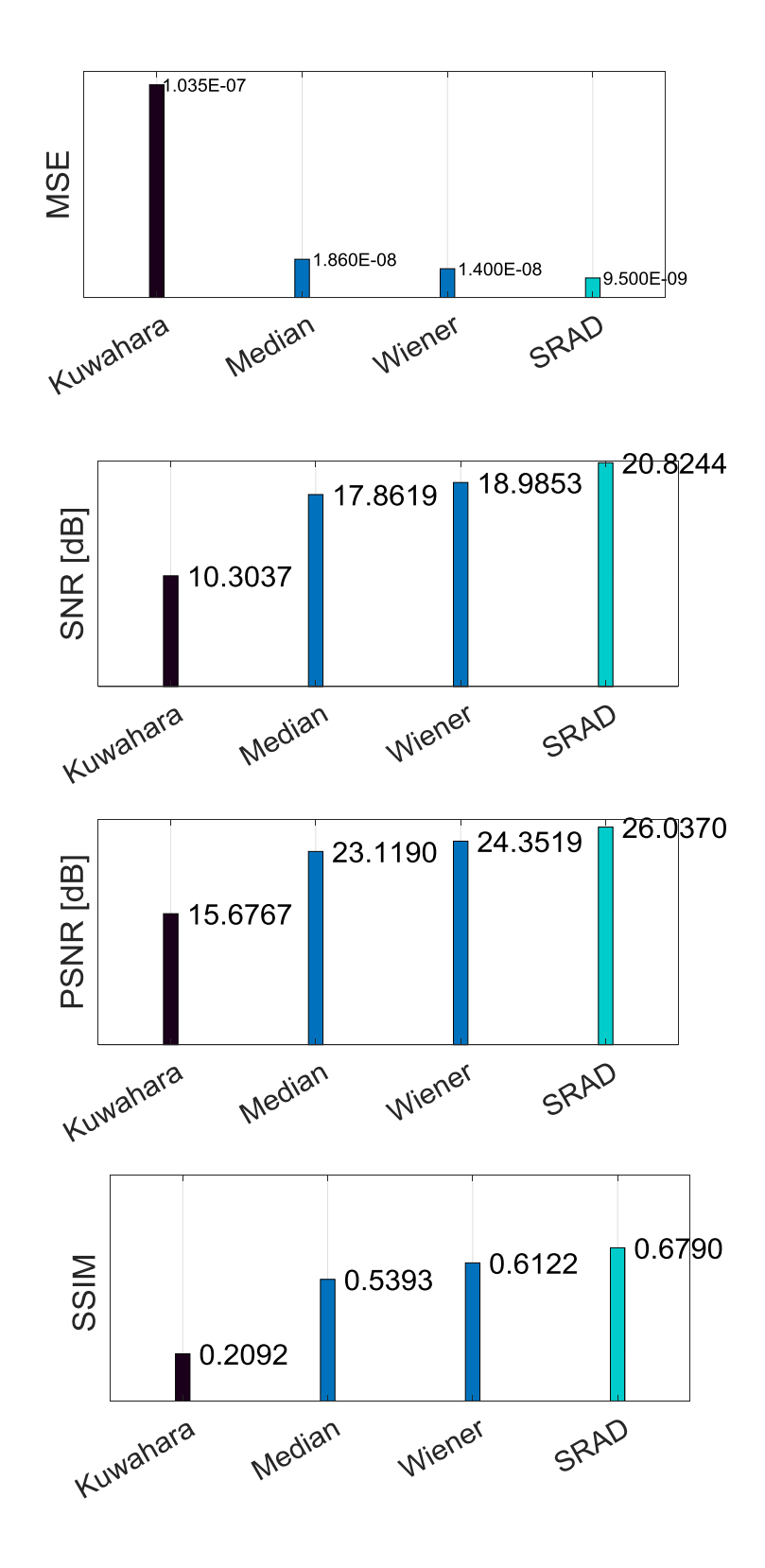

Les différentes métriques sont illustrées par la figure ci-dessous :

Figure. 21. Comparaison des différentes métriques de l'mage<sup>245</sup>.gif' pour  $\sigma = 0.05$ 

# **VII. Expérience 3: Test sur l'image 'circuit .tif'**

La figure suivante montre les résultats de simulation de filtrage de l'image par les différents filtres :

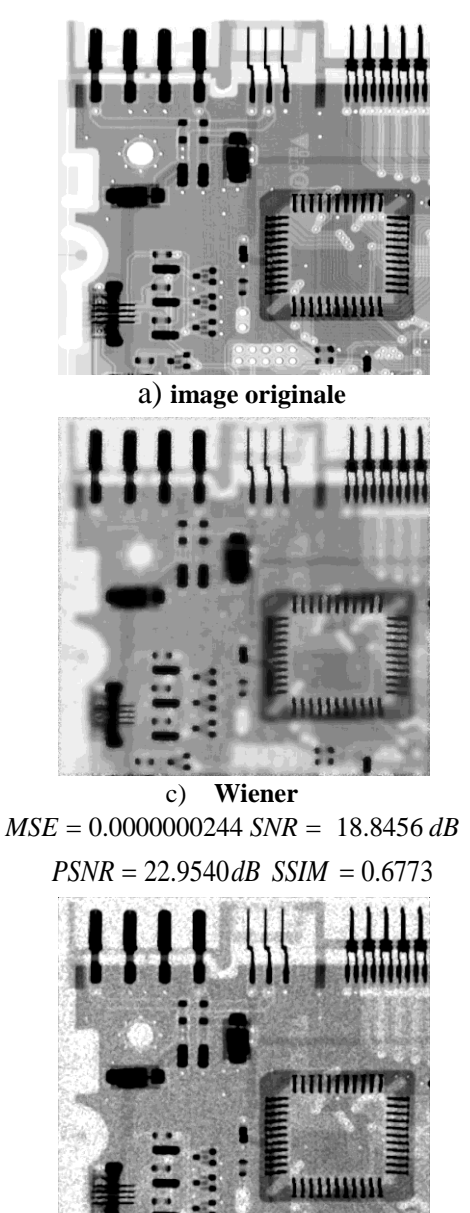

**e) Median**  $MSE = 0.0000000184$  *SNR* = 20.2848 *dB*<br>*PSNR = 24.1663 <i>dB SSIM* = 0.5875

**TITIMATITI** THEFT b) image bruitée  $\sigma^2 = 0.03$ **TITIMITITI** 111111111 **d) Kuwahara**  $MSE = 0.0000002220$  *SNR* = 9.4346 dB  $PSNR = 13.3584dB$  $SSIM = 0.1828$ **TITITITITI** 

**f) SRAD f**) **SRAD**<br> $MSE = 0.0000000090$   $SNR = 23.3926$  dB  $PSNR = 27.2827 dB SSIM = 0.8238$ 

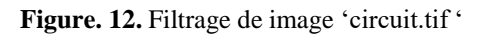

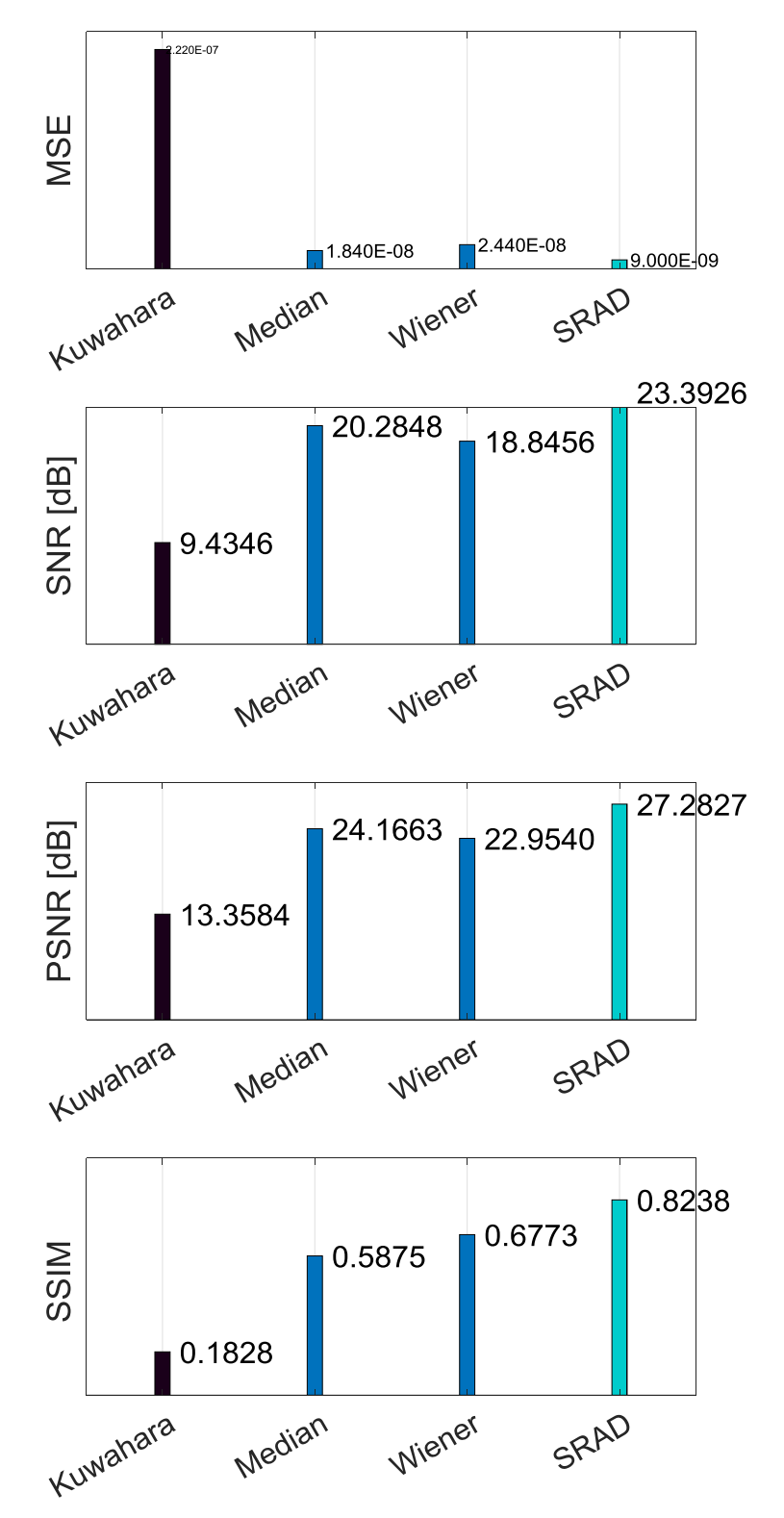

Les différentes métriques sont illustrées par la figure ci-dessous :

**Figure. 13.** Comparaison des différentes métriques de l'mage 'circuit.tif'pour  $\sigma^2 = 0.03$ 

# **VIII. Expérience 4 : Test sur l'image 'phantom.tif '**

La figure suivante montre les résultats de simulation de filtrage de l'image par les différents filtres :

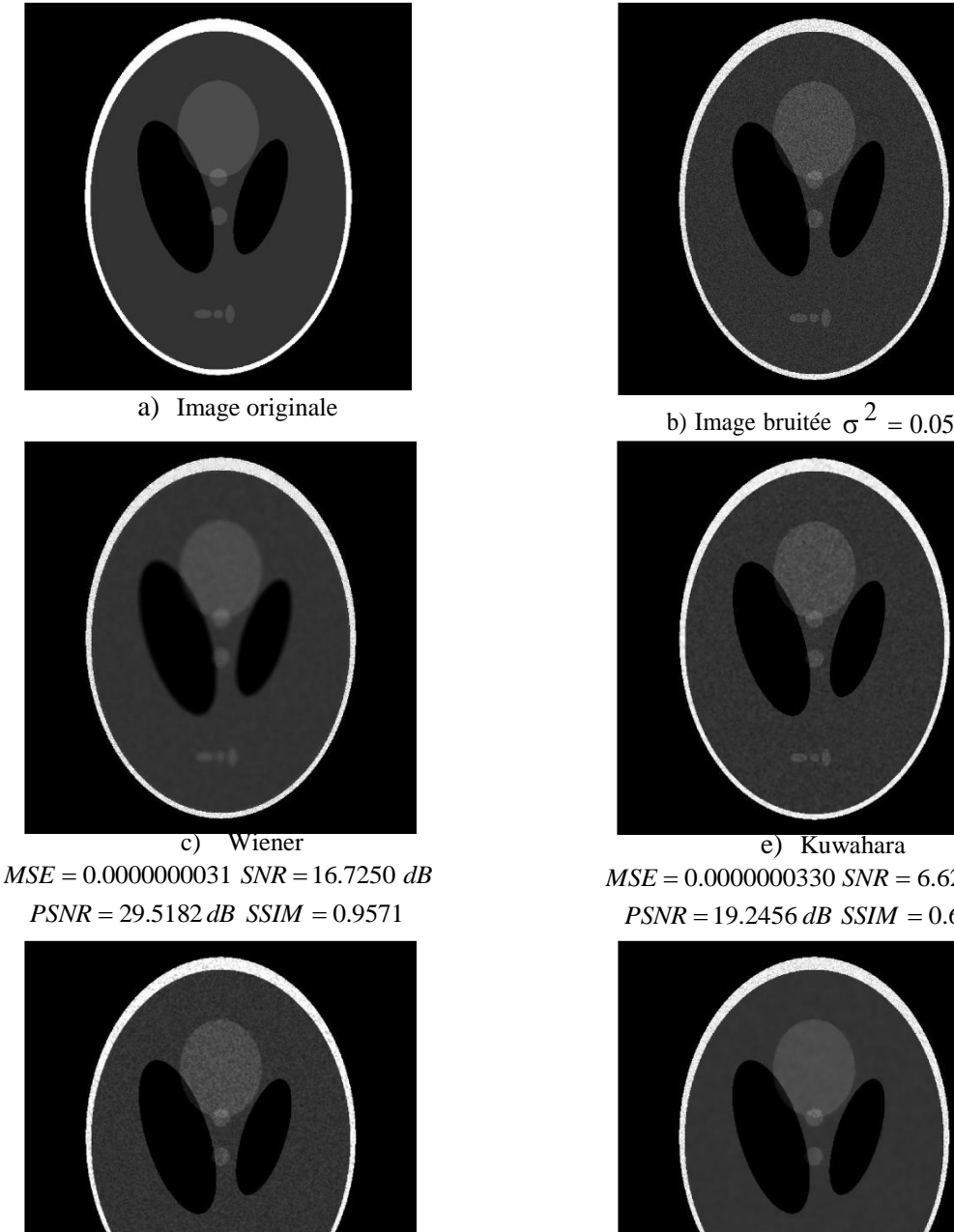

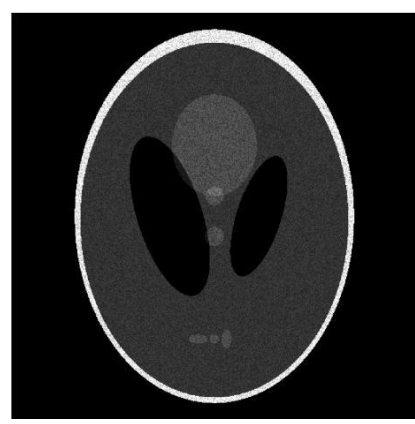

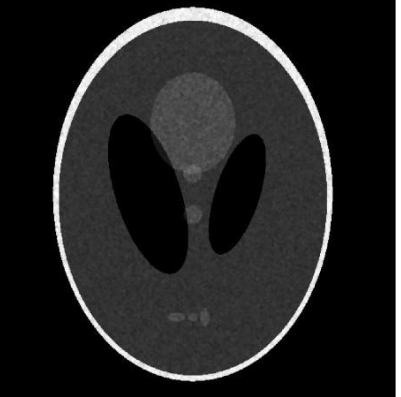

e) Kuwahara  $MSE = 0.0000000330$  *SNR* = 6.6287*dB*  $PSNR = 19.2456$  *dB*  $SSIM = 0.6868$ 

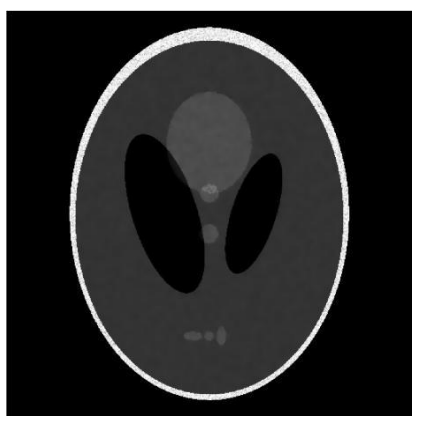

**f )** SRAD  $MSE = 0.0000000023$  *SNR* = 18.1899 *dB*  $PSNR = 30.8818 dB$  *SSIM* = 0.9803 **Figure. 14.** Filtrage de image 'phantom.tif '.

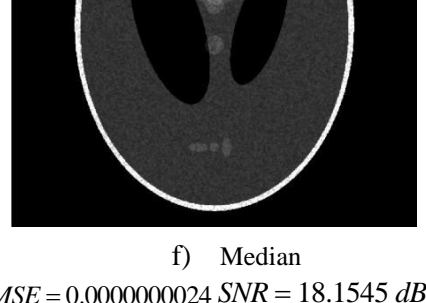

 $MSE = 0.0000000024$  *SNR* = 18.1545 *dB*  $PSNR = 30.7002$  *dB*  $SSIM = 0.8711$ 

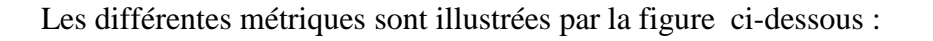

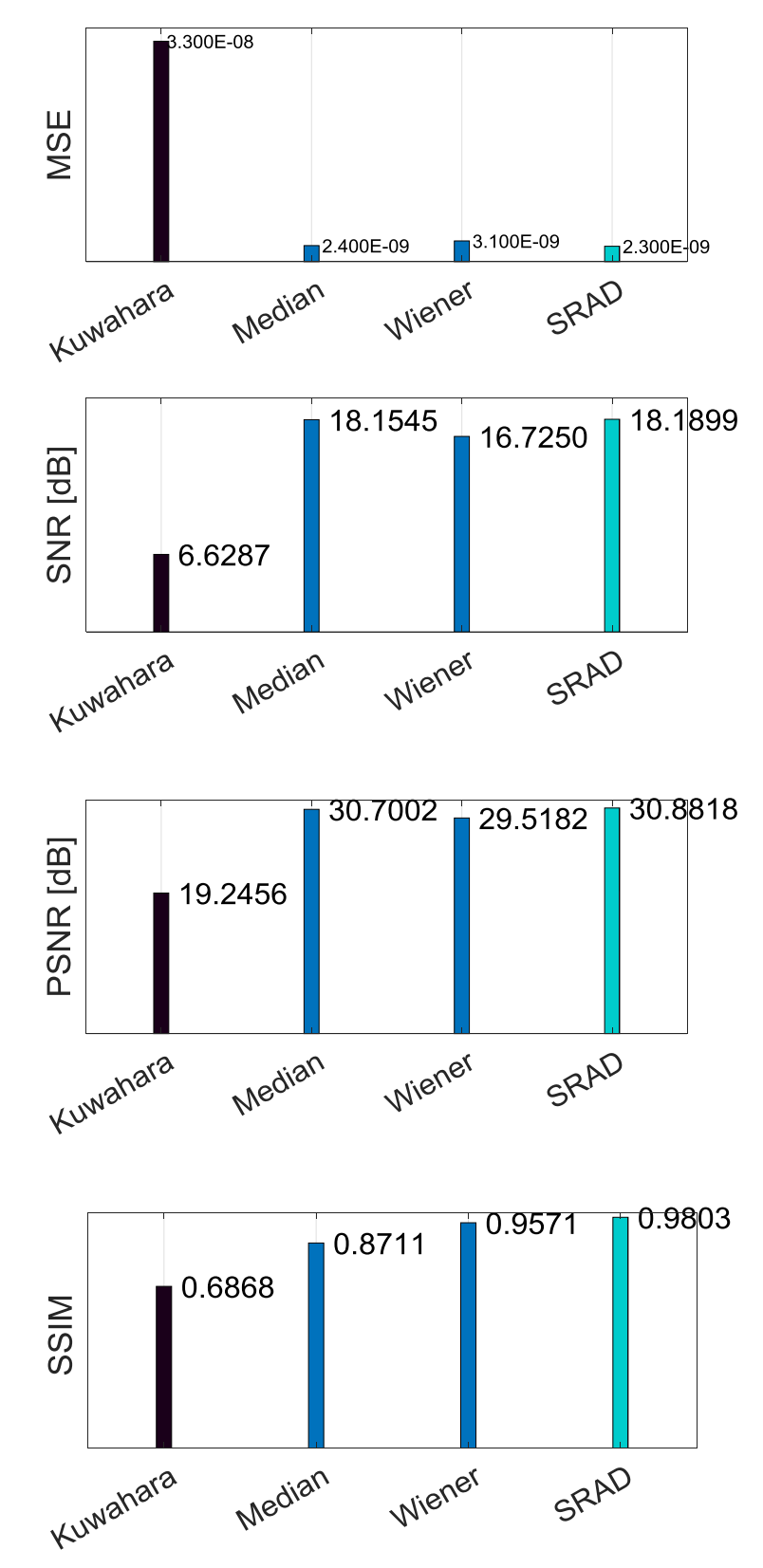

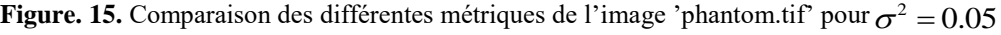

# **IX. Expérience 5: Test sur l'image 'echographie.jpg'**

La figure suivante montre les résultats de simulation de filtrage de l'image par les différents filtres :

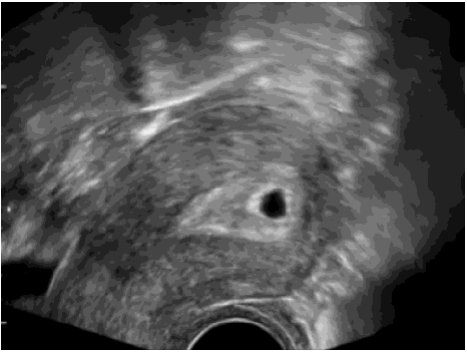

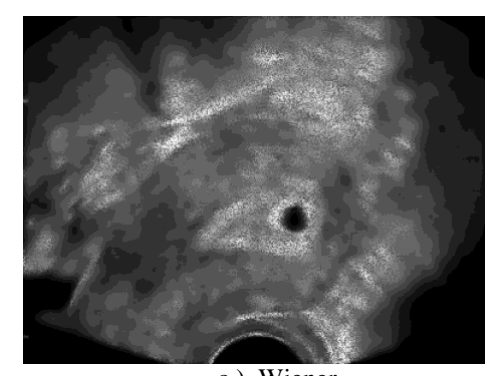

c ) Wiener  $MSE = 0.0000000070$   $SNR = 16.8134$  *dB*  $PSNR = 26.0108$  *dB*  $SSIM = 0.6933$ 

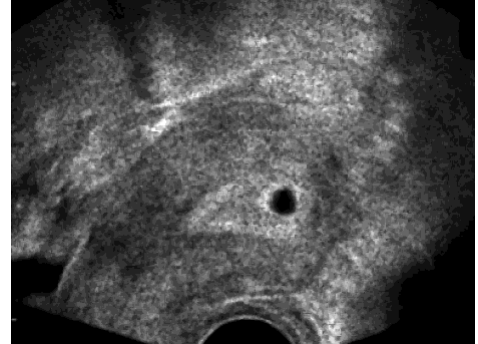

d) Median  $MSE = 0.0000000083$  *SNR* = 16.0739 *dB*  $PSNR = 25.2540$  *dB*  $SSIM = 0.6014$ 

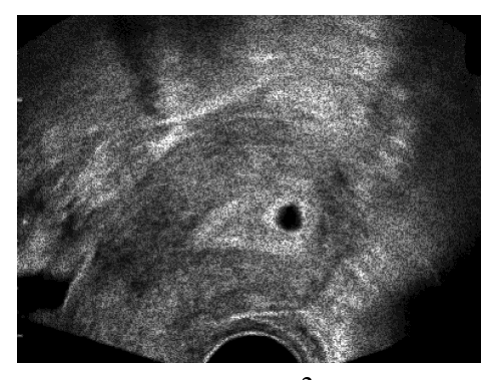

a) Image originale b) Image bruitée  $\sigma^2 = 0.09$ 

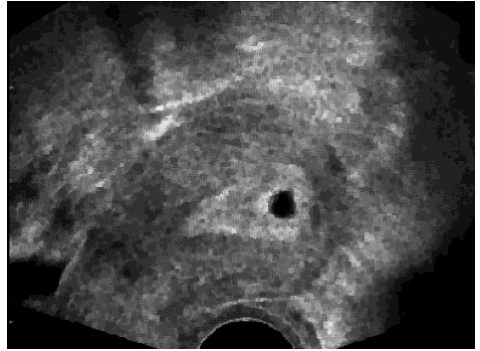

d) Kuwahara  $MSE = 0.0000001299$  *SNR* = 8.7135 *dB*  $PSNR = 18.1017$  *dB*  $SSIM = 0.2800$ 

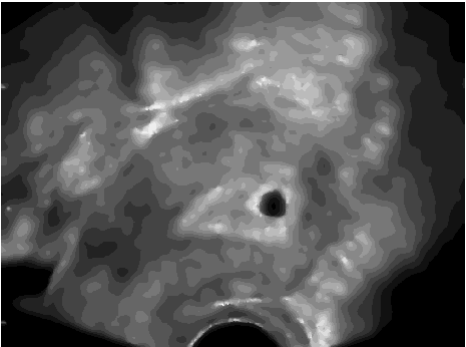

**f )** SARD  $MSE = 0.0000000031$  *SNR* = 20.5247*dB*  $PSNR = 29.6214 dB$  *SSIM* = 0.7973

**Figure. 16.** Filtrage de image 'echographie.jpg'.

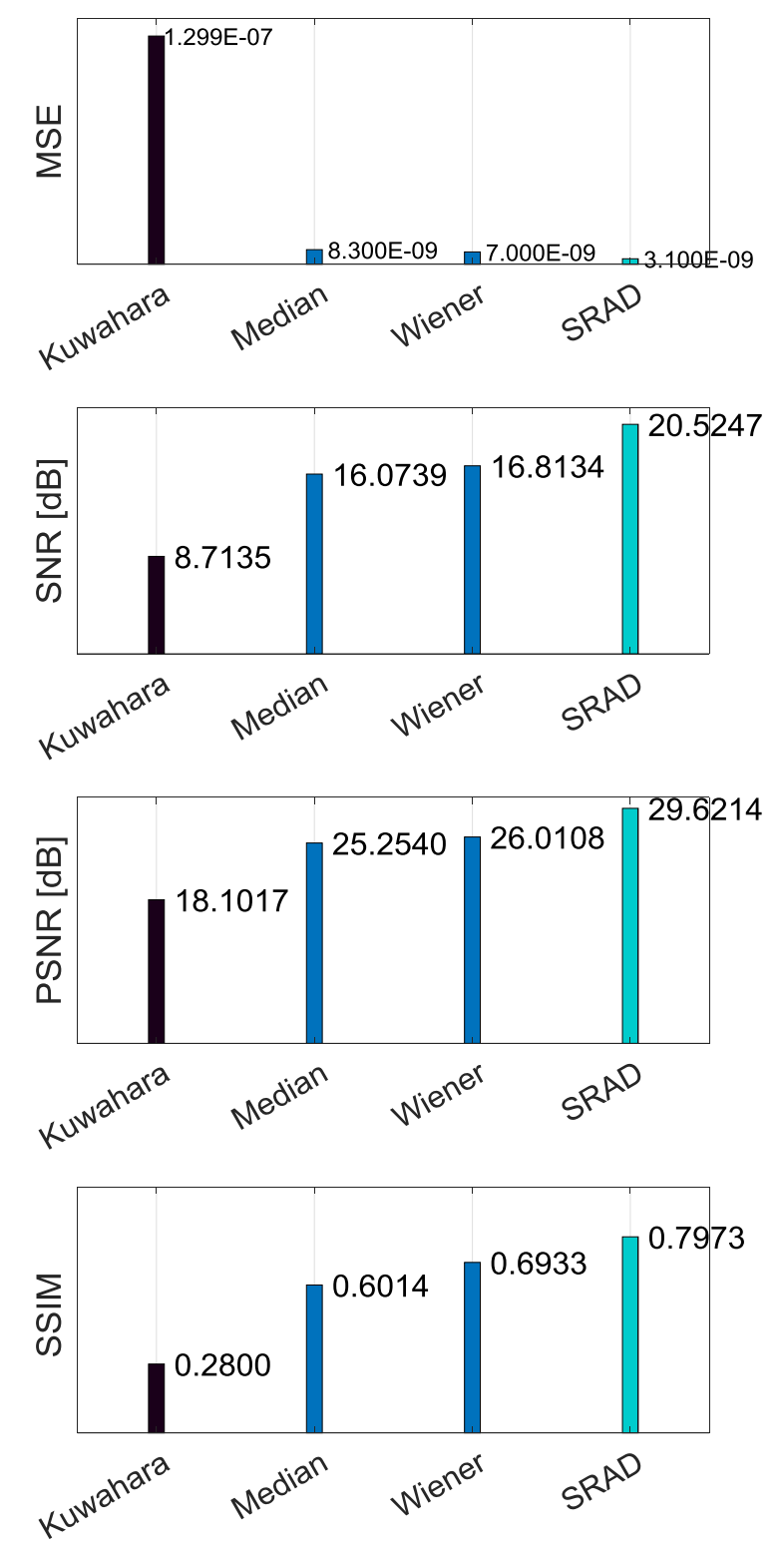

Les différentes métriques sont illustrées par la figure ci-dessous :

**Figure.17**. Comparaison des différentes métriques de l'image' echographie.jpg'pour  $\sigma^2 = 0.09$ .

# **X. Expérience 6: Test sur l'image 'Hurricane Andrew'.tif'**

La figure suivante montre les résultats de simulation de filtrage de l'image par les différents filtres :

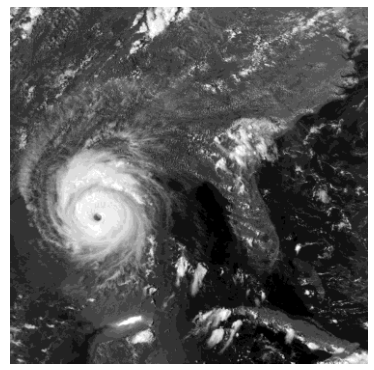

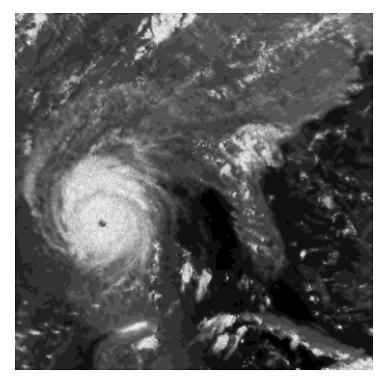

c) **Wiener** c) **Wiener**<br> $MSE = 0.0000000049$   $SNR = 15.3214$  dB  $PSNR = 23.9322 dB$   $SSIM = 0.6024$ 

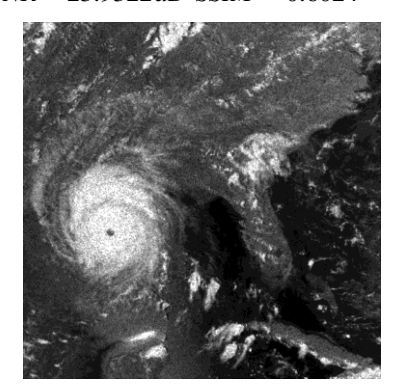

e) **Median** e) **Median**<br> $MSE = 0.0000000049$   $SNR = 15.3453 dB$  $PSNR = 23.9031 dB$  SSIM = 0.5912

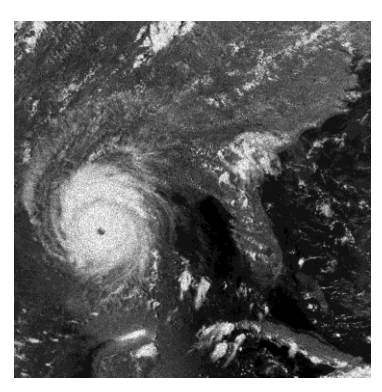

a) **image originale** b) **image bruitée**  $\sigma^2 = 0.08$ 

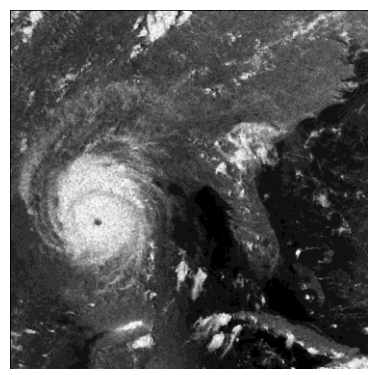

d) **Kuwahara** d) **Kuwahara**<br> $MSE = 0.00000000219$   $SNR = 8.5905$  dB

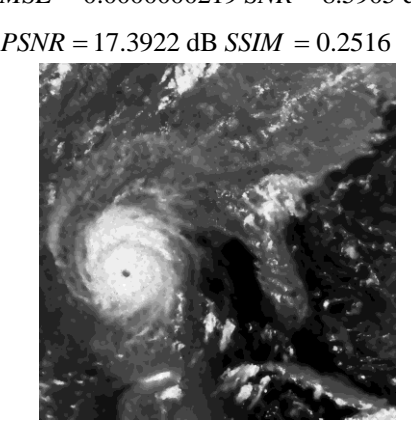

f) **SRAD**  $MSE = 0.0000000034$   $SNR = 16.9692$  *dB*  $PSNR = 25.4591 dB$  *SSIM* = 0.6422

 **Figure. 18.** Filtrage de image 'Hurricane Andrew.tif'.

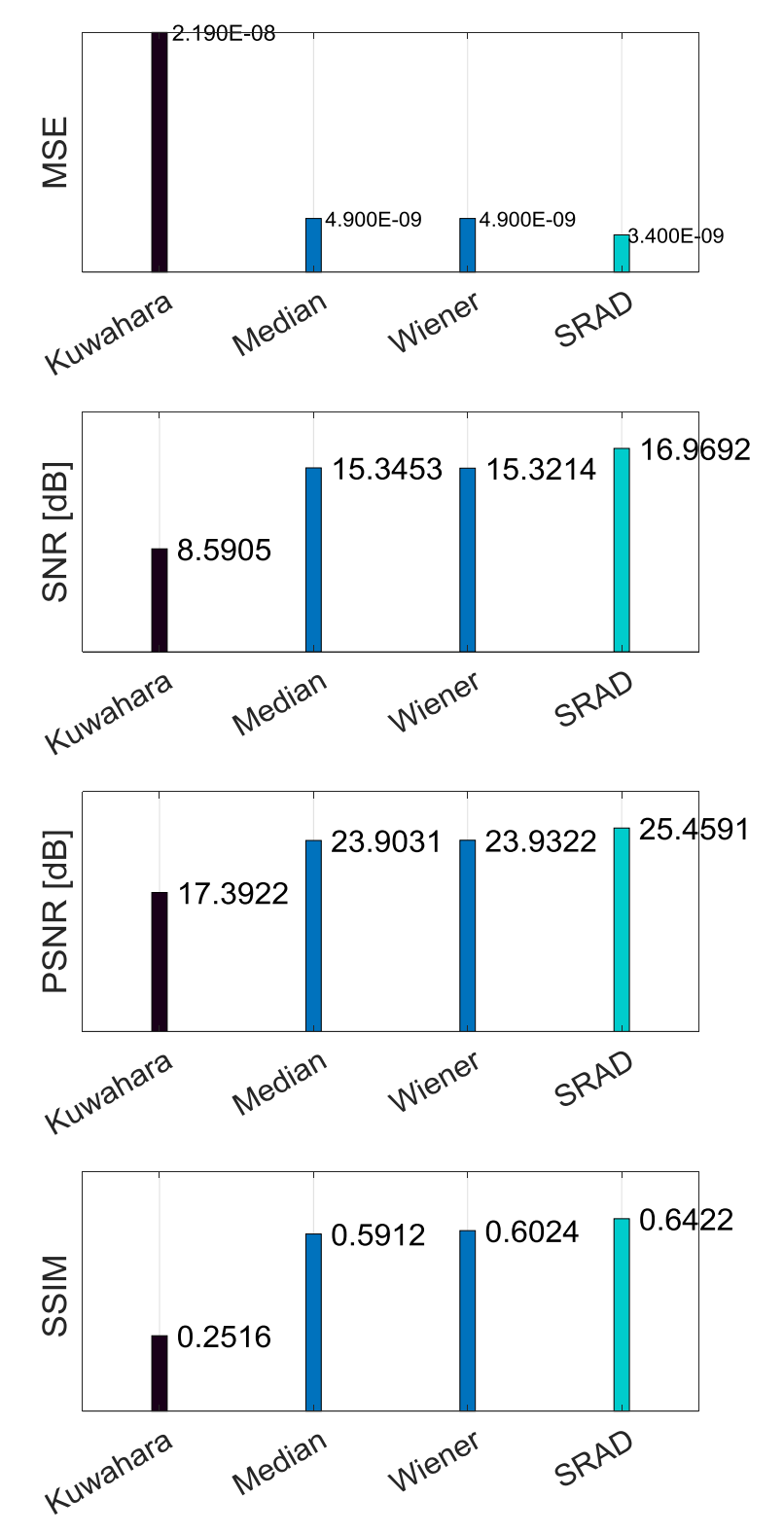

Les différentes métriques sont illustrées par la figure ci-dessous :

**Figure .19.** Comparaison des différentes métriques de l'image 'Hurricane Andrew.tif' pour  $\sigma^2 = 0.08$ 

### **XI. Interprétation des résultats de simulations**

L'image 'phantom.tif.' nous observons que l'utilisation du filtre SRAD donne le meilleur résultat, Nous voyons clairement la préservation des contours de l'image, la réduction efficace du bruit de speckle, ce filtre a réussi à rendre l'image plus nette. Le filtre de Wiener offre une amélioration positive de la qualité de l'image filtrée et ce en réduisant le bruit tout en préservant les contours. Néanmoins, il n'atteint pas le même niveau d'amélioration finale et d'efficacité que le filtre de SRAD. Les filtres Kuwahara et median n'éliminent pas convenablement le bruit, nous pouvons le voir clairement dans les zones homogène (le petit cercle). Les filtres Kuwahara et median ne donne pas un résultat visuel satisfaisant par rapport aux autres filtres.

L'image '45.gif ' Wiener floute l'image avec disparitions du bruit , Kuwahara contient moins de bruit que le median, SRAD fait disparaitre quelques détails à cause du mauvais choix de la zone homogène (arbre).

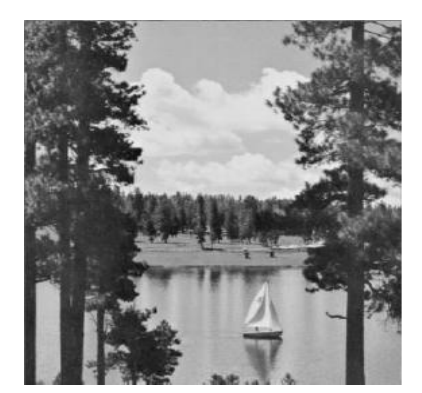

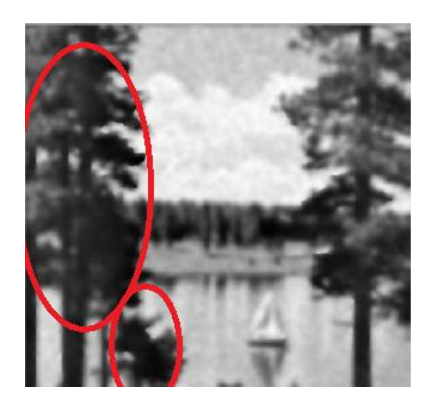

L'image 'echographie.jpg' Wiener contient le bruit et floute l'image, pour SRAD il y a une disparition presque totale du bruit avec un floutage énorme de l'image, les autres filtres contiennent le bruit.SRAD limite le lissage le long des contours.

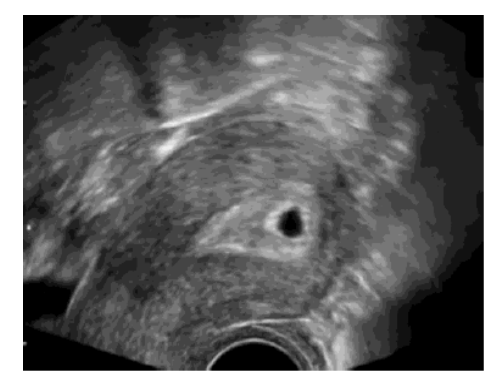

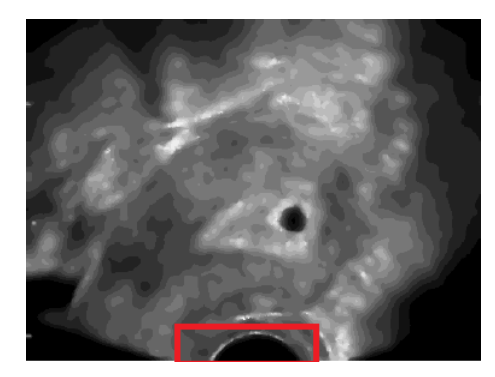

L'image '24.gif ' nous observons SRAD Préserve les détails fins de manière

satisfaisante.

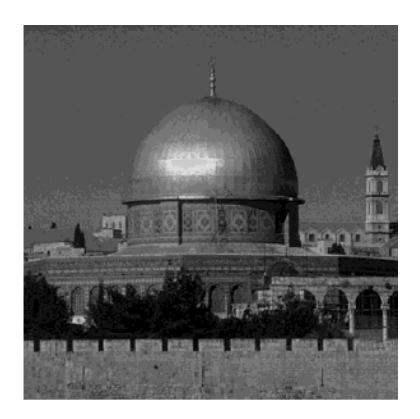

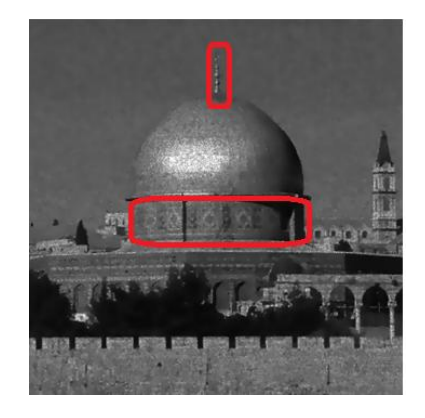

avec une bruit assez élevé l'image 'Hurricane Andrew.tif' et' circuit. Tif 'est mieux filterie par SRAD.

Les métriques de l'image '24.gif' pour différentes valeurs de la variance sont montres par le tableau 2. SRAD pressente les meilleures valeurs des métriques quelle que soit la variance (Colonne colorée en bleu)..Nous observons que lorsque la variance varie  $\sigma^2$  = 0.0.2 à  $\sigma^2$  = 1 le filtre Wiener donne également de bons résultats mais ce n'est pas au même niveau que SRA (Colonne colorée en vert).Nous remarquons que Le filtre median donne des métriques acceptables quand la variance varie de  $\sigma^2 = 0.02$  à  $\sigma^2 = 1$  (Colonne colorée en noir. Finalement, nous pouvons voir clairement que le filtre de Kuwahara ne donne pas des résultats satisfaisants par rapport aux autres filtres (Colonne colorée en rouge).

Les Tableau. 3,4,5 montrent les mesures de qualité SNR, PSNR, SSIM, de l'image '24.gif' bruitée et filtrée pour différentes valeurs de la variance . Comme précédemment, les valeurs en vert indiquent également que le filtre présente les meilleurs résultats.Celles en bleu montrent les bons résultats. Les valeurs en noir correspondent à des résultats acceptables dans l'ensemble. Enfin, la couleur rouge est attribuée aux résultats très médiocres.

La Figure. 6. Illustre la présentation graphique du MSE de l'image '24.gif' pour différentes valeurs de la variance.Nous remarquons que plus la valeur de la variance n'augmente, plus le taux d'erreur quadratique moyenne *MSE* augmente.

Les Figures 7, 8 et 9 montrent la représentation graphique des mesures *SNR* , *PSNR* et *SSIM* de l'image '24.gif' pour différentes valeurs de la variance. IL semble que l'augmentation de la variance entraîne une diminution de *SNR* , *PSNR* et *SSIM* .

Les figures 5 ,11 ,13 ,15 ,17 et 19 présentent la comparaison des différentes métriques *MSE* , *SNR* , *PSNR*, *SSIM* .Nous pouvons voir clairement que SRAD est le meilleur filtre de point de vue métrique :

 $\textit{MSE}_{\textit{SRAD}} < \textit{MSE}_{\textit{Wiener}} < \textit{MSE}_{\textit{median}} < \textit{MSE}_{\textit{Kuvahara}}$  .  $SNR_{SRAD} < NNSE_{Wiener} < NNSE_{median} < NNSE_{Kuwahara}$ <br> $SNR_{SRAD} > SNR_{Wiener} > SNR_{median} > SNR_{Kuwahara}$  $\emph{SNR}_{SRAD}>\emph{SNR}_{Wiener}>\emph{SNR}_{median}>\emph{SNR}_{Kuwahara} \ \normalsize .$   $\emph{PSNR}_{SRAD}>\emph{PSNR}_{Wiener}>\emph{PSNR}_{median}>\emph{PSNR}_{Kuwahara} \ \normalsize .$ *SRAD Wiener median Kuwahara SSIM SSIM SSIM SSIM* .

# **XII. Conclusion**

Dans cette partie, nous avons présenté les résultats de simulation qui montrent la comparaison entre les différents filtres utilisés.

A travers les résultats de la comparaison, nous avons conclut que le filtre SRAD donne les meilleurs résultats de point de vue visuel ou les valeurs des métriques.

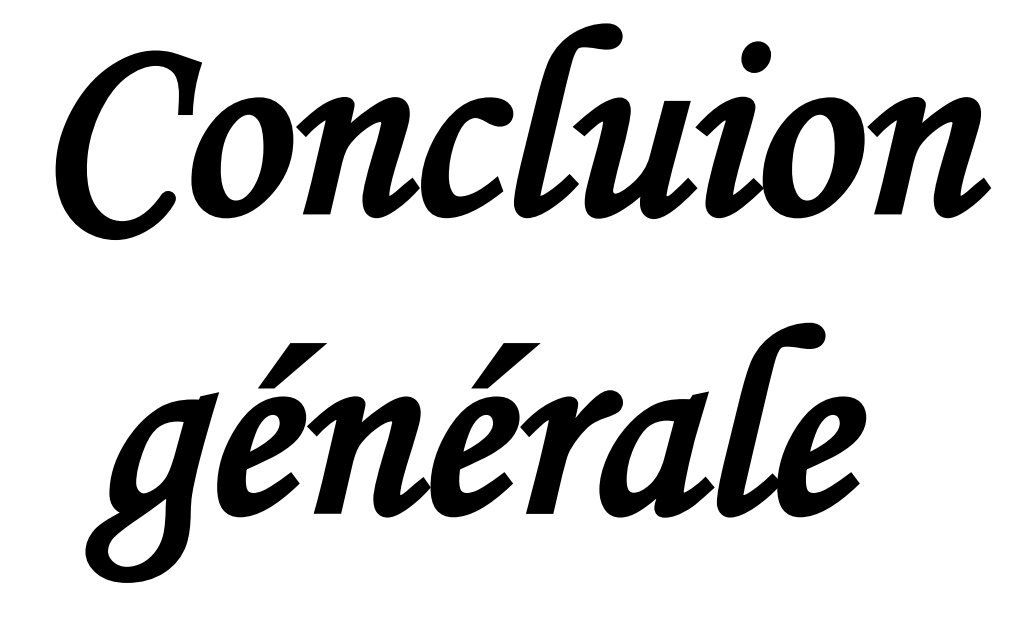

### **Conclusion générale**

Au cours de cette étude, nous avons examiné différentes techniques de filtrage du bruit de speckle, notamment les filtres linéaires et non linéaires. Les filtres linéaires, tel que le filtre de Wiener, qui est souvent utilisé pour réduire le bruit de speckle, mais il peut également lisser les détails et introduire une certaine perte d'informations. Les filtres non linéaires, tels que : le filtre médian et le filtre de SRAD , peuvent atténuer efficacement le bruit de speckle tout en préservant les contours et les structures des objets . Le filtre de Kuwahara a donnè des resultats mediocres malgre qu'il appartient à la categorie des filtres non lineaire. Le filtre par diffusion SRAD a donné de bons resultats.

Les mesures de qualité : *MSE* (erreur quadratique moyenne), le SNR (rapport signal sur bruit), le *PSNR* (rapport signal sur bruit de crête) et le *SSIM* (Structural Similarity Index Measure (mesure de l'indice de similarité structurelle) sont utilisées pour estimer la qualité entre l'image originale et l'image filtrée.

Des recherches futures peuvent se concentrer sur le développement de nouvelles approches de filtrage adaptatives, la combinaison de plusieurs techniques de filtrage et l'application de techniques de traitement du signal avancées pour améliorer encore les performances du filtrage du bruit de speckle. Et aussi l'application d'autres metriques pour faire la comparaison entre les differentes approches.

Nous esperons que ce manuscrit fournit une base solide pour une meilleure compréhension du bruit de speckle et des techniques de filtrage associées, et ouvre la voie à de nouvelles possibilités d'amélioration de la qualité des images cohérentes dans divers domaines d'application.

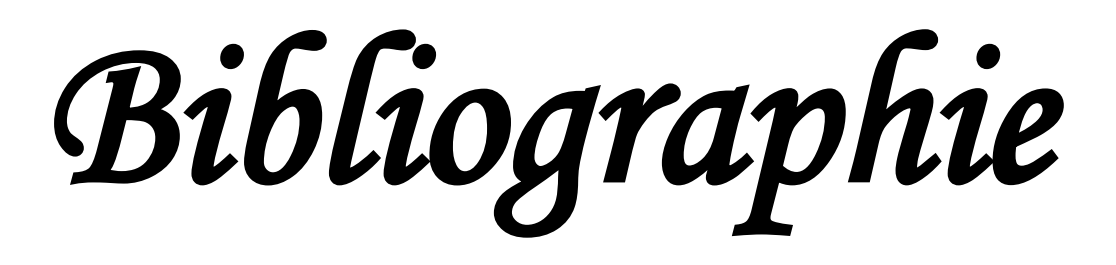

[1] N. Diffellah, "Débruitage et simplification d'images,"Thèse de Doctorat en sciences en Génie électrique. Spécialité Electronique, Université Mohamed Khider, Biskra, Algérie.2021.

[2] K. Chehdi, M. Sabri, M. Corazza, et al., "Amélioration d'un algorithme de filtrage du bruit multiplicatif," Revue Traitement du Signal, vol. 8, no. 11, pp. 63-74, 1991.

[3] L. Beaurepaire, O. Jean-Marc, and C. Kacem, "Identification aveugle d'images dégradées par un bruit additif ou multiplicatif," 1997.

[4] A. Lanani, "Construction d'une Ondelette Fractionnaire Adaptative Appliquée au Traitement de Signal et au Traitement d'Image," Université de Batna 2, Batna, 2020.

[5] G. Obozinski, "Filtre de Wiener Analyse en Composantes Principales."

[6] R. C. Gonzalez, "Digital image processing," Pearson education india, India, 2009.

[7] K. Bartyzel, "Adaptive kuwahara filter," Signal, Image and Video Processing, vol. 10, pp. 663-670, 2016.

[8] N. Shobha, R. S. S, R. Govind, and Kadambi, "A performance characterization of advanced data smoothing techniques used for smoothing images in optical flow computations," Int. J. Adv. Comput. Math, vol. 3, pp. 186-193, 2012.

[9] J. Jaybhay and R. Shastri, "A study of speckle noise reduction filters," Signal & Image Processing: An International Journal (SIPIJ), vol. 6, no. 13, pp. 71-80, 2015.

[10] P. Perona and J. Malik, "Scale-space and edge detection using anisotropic diffusion," IEEE Transactions on Pattern Analysis and Machine Intelligence, vol. 12, no. 17, pp. 629- 639, 1990.

[11] B. ter Haar Romeny, B. M. ter Haar Romeny, L. Florack, J. Koenderink, M. Viergever, and Eds, "Scale-Space Theory in Computer Vision: First International Conference, Scale-Space'97, Utrecht, The Netherlands, July 2-4, 1997, Proceedings," Springer Science & Business Media, vol. 1252, 1997.

[12] Y. Yu and S. T. Acton, "Speckle reducing anisotropic diffusion," IEEE Transactions on Image Processing, vol. 11, no. 111, pp. 1260-1270, 2002.

[13] Z. A. Seghir, "Evaluation de la qualité d'image," Université de Mentouri–Constantine, Constantine, 2012.

[14] N. Diffellah, T. Bekkouche, and R. Handini, "Comparison study of speckle noise reduction in Synthetic Aperture Radar (SAR) images," 3rd International Conference on Applied Engineering and Natural Sciences (ICEANS'2023), 15-17 January.

[15] Z. Wang, A. C. Bovik, H. R. Sheikh, and E. P. Simoncelli, "Image quality assessment: from error visibility to structural similarity," IEEE Transactions on Image Processing, vol. 13, no. 14, pp. 600-612, 2004.